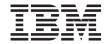

## Pacbench Quality Control

Version 3.5

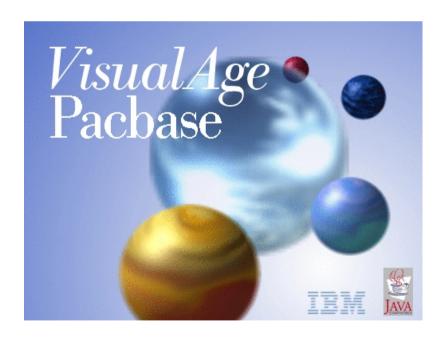

VisualAge Pacbase

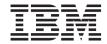

# Pacbench Quality Control

Version 3.5

#### Note

Before using this document, read the general information under "Notices" on page v.

You may consult or download the complete up-to-date collection of the VisualAge Pacbase documentation from the VisualAge Pacbase Support Center at:

http://www.ibm.com/support/docview.wss?rs=37&uid=swg27005477

Consult the Catalog section in the Documentation home page to make sure you have the most recent edition of this document.

#### First Edition (March 2007)

This edition applies to the following licensed programs:

VisualAge Pacbase Version 3.5

Comments on publications (including document reference number) should be sent electronically through the Support Center Web site at: http://www.ibm.com/software/awdtools/vapacbase/support.html or to the following postal address:

IBM Paris Laboratory 1, place Jean–Baptiste Clément 93881 Noisy-le-Grand, France.

When you send information to IBM, you grant IBM a nonexclusive right to use or distribute the information in any way it believes appropriate without incurring any obligation to you.

© Copyright International Business Machines Corporation 1983,2007. All rights reserved.
US Government Users Restricted Rights – Use, duplication or disclosure restricted by GSA ADP Schedule Contract with IBM Corp.

## **Contents**

| Notices v                                   | Factors                                 |
|---------------------------------------------|-----------------------------------------|
|                                             | Criteria                                |
| Trademarks vii                              | Indicators                              |
|                                             | Factors description                     |
| Chapter 1. Foreword 1                       | Criteria description                    |
|                                             | Indicators description                  |
| Chapter 2. Introduction                     | Quality control execution (PQCA) 101    |
| Chapter 3. Analysis - Rating - Results 7    | Chapter 5. Creation of Customized rules |
| Principle of Analysis & Technical           | & Implementation 105                    |
| Implementation 7                            | Creation of Customized Rules 105        |
| Character-Mode VA Pac Interface 7           | Principle                               |
| AD workbench Graphical Interface 15         | Implementation in VA Pac in character   |
| Operating Mode & Rating Principle 18        | mode                                    |
| Results                                     | Implementation in AD workbench 106      |
|                                             | Analysis syntax                         |
| Chapter 4. Standard rules &                 | Rating syntax                           |
| Implementation 29                           | Extraction of Customized Quality Rules  |
| List of factors, criteria and indicators 29 | (PQCE)                                  |

## **Notices**

References in this publication to IBM products, programs, or services do not imply that IBM intends to make these available in all countries in which IBM operates. Any reference to an IBM product, program, or service is not intended to state or imply that only that IBM product, program, or service may be used. Subject to IBM's valid intellectual property or other legally protectable rights, any functionally equivalent product, program, or service may be used instead of the IBM product, program, or service. The evaluation and verification of operation in conjunction with other products, except those expressly designated by IBM, are the responsibility of the user.

IBM may have patents or pending patent applications covering subject matter in this document. The furnishing of this document does not give you any license to these patents. You can send license inquiries, in writing, to the IBM Director of Licensing, IBM Corporation, North Castle Drive, Armonk NY 10504–1785, U.S.A.

Licensees of this program who wish to have information about it for the purpose of enabling: (i) the exchange of information between independently created programs and other programs (including this one) and (ii) the mutual use of the information which has been exchanged, should contact IBM Paris Laboratory, SMC Department, 1 place J.B.Clément, 93881 Noisy-Le-Grand Cedex. Such information may be available, subject to appropriate terms and conditions, including in some cases, payment of a fee.

IBM may change this publication, the product described herein, or both.

## **Trademarks**

IBM is a trademark of International Business Machines Corporation, Inc. AIX, AS/400, CICS, CICS/MVS, CICS/VSE, COBOL/2, DB2, IMS, MQSeries, OS/2, PACBASE, RACF, RS/6000, SQL/DS, TeamConnection, and VisualAge are trademarks of International Business Machines Corporation, Inc. in the United States and/or other countries.

Java and all Java-based trademarks and logos are trademarks of Sun Microsystems, Inc. in the United States and/or other countries.

Microsoft, Windows, Windows NT, and the Windows logo are trademarks of Microsoft Corporation in the United States and/or other countries.

UNIX is a registered trademark in the United States and/or other countries licensed exclusively through X/Open Company Limited.

All other company, product, and service names may be trademarks of their respective owners.

## Chapter 1. Foreword

Pacbench Quality Control is available in VisualAge Pacbase through the:

- Character-mode user interface
- Administrator & Developer workbench

In this manual, you will find the entities as they are displayed in the character-mode interface and in AD workbench.

## **Chapter 2. Introduction**

## Pacbench Quality Control presentation

The Pacbench Quality Control function evaluates the quality of applications developed with VisualAge Pacbase.

Quality when applied to application writing may be expressed in terms of:

Homogeneity, cohesion:

The diversity of developers should not be reflected by the same diversity in program writing.

As a result, one's creativity can focus on matters where it is needed, i.e. the functional problems at-hand.

• Reliability:

Indicators measure the most significant criteria influencing system reliability which is a key factor of an information system's quality. These criteria include the application's level of complexity, the extent of component reusability.

• Flexibility:

Multiple hardware platforms, operating systems and DBMS often coexist at many development sites. Measurements of system flexibility include degree of modularity and portability.

Maintainability:

Because the analysis, correction and enhancement of existing applications account for a large percentage of DP resources, maintainability is becoming of increasing importance.

## The need for application quality control

A rising number of Development Teams have felt the need for addressing the issue of application quality.

The Pacbench Quality Control function responds to this specific need. It includes a set of quality rules found in the Specifications Dictionary and formulated via a special Extension Meta Entity dedicated to Quality Control.

Also, Pacbench Quality Control operates in two modes:

- · A standard mode where quality rules are norms supplied upon installation.
- A customized mode where quality rules are defined and described via User Entities of the above-mentioned Extension Meta Entity.

**Note:** Each mode corresponds to a specific purchase option of the Pacbench Quality Control function.

#### Statistical principle and Pacbench Quality Control scope

The main purpose of the Pacbench Quality Control function is not to detect every single error in each program but to evaluate whether the application as a whole is correctly written.

This is why exceptions to the rules are acceptable to the extent that there are only few of them and possibly justified.

However, the two scopes of quality control may apply:

- 1. The application scope for which checks are performed on the majority of the programs used by the application; so as to make sure that they include a minimum of errors, that they comply with the main quality criteria.
- 2. The program scope for which rapid checks are performed on the main criteria, and if necessary further validations on the other criteria.

## When and by whom should Quality Control be carried out?

Quality control should be a continuous process throughout the application development phase. Therefore, it can be carried out by all persons involved, i.e. developers and project managers.

## Origins of Quality flaws

The nature of an error is often linked to causes originating in specific phases of the development process. Therefore, dedicated quality indicators are to be used as they relate to one (or several) of these development phases.

1. The design phase:

Quantitative indicators such as Size, Number of Segments or Data Structures in Input/Output, are used to evidence complexity of programs and compliance with development standards which are set during the Design phase.

2. The technical phase:

Indicators dedicated to Parameterized Macro-Structures show their relevancy; P.M.S.s being decided upon during the project technical study.

3. The programming phase:

Qualitative indicators are used to analyze the "style" of writing, the structuration of processing, the proper use of all VisualAge Pacbase capabilities.

## Goals of Quality Control

The goals of the Pacbench Quality Control function are three-fold:

- 1. Supply a rating on the quality of one or more elements of an application written with VisualAge Pacbase.
- 2. Establish the probable causes of quality flaws: insufficient analysis before design, poor project technical study, confused programming.
- 3. Allow Pacbench Quality Control to be customized according to the site's and applications' goals and requirements.

The main criteria used in quality analysis are the following:

- Conformity with quality standards, those supplied upon installation or user-defined standards,
- · Complexity,
- · Documentation,
- Intrinsic quality of programming.

## **Entities**

Three entity types are subject to Quality Control:

- Programs, including parameterized macro-structures,
- Screens, client and server components,
- Reports.

## Chapter 3. Analysis - Rating - Results

## **Principle of Analysis & Technical Implementation**

Principle of Quality Analysis

Analysis performed by the Pacbench Quality Control function is based on rules described through a 3-level structure:

A Program, Screen, or Report has a quality FACTOR (1) when the CRITERIA (2) which characterize that Factor are met. Analysis regarding each one of these criteria is performed by measuring the corresponding set of INDICATORS (3) which constitute the true metrics of Quality Control.

**Example:** The presence of Functional Documentation is one of the indicators related to the criterion of Readability. In turn, readability characterizes two quality Factors, Maintainability and Flexibility.

This example refers to one of the standard rules of Quality Control supplied upon installation, i.e. the Functional Documentation Indicator, coded I00058, defined and described in Chapter 'Standard rules & Implementation', Subchapter 'Indicators description'.

## Technical implementation

Each Factor, Criterion, and Indicator is supported by a User Entity of the Extension Meta Entity dedicated to Quality Control.

This Meta Entity, coded '.QPAQC' and whose Type code is '5Q', is supplied in standard and cannot be modified.

You will find in the next pages the Definition and the Descriptions of User Entities of this Extension Meta Entity, as well as the documentation on their fields (these fields become input fields when using the Customized option of the Pacbench Quality Control function, see Chapter 'Creation of Customized Rules & Implementation').

#### Character-Mode VA Pac Interface

Definition TYPE: 5Q META-ENTITY:.QPAQC

Entity code : 1\_\_\_\_

Factor or criteria : 4\_\_\_\_\_\_ Level of analysis : 5

Entity type(s) : 6\_\_\_\_\_\_ Analysis mode : 7\_\_\_\_ Originating phase : 8

Identifiers report: 9

| NU | LE | CLASS<br>VALUE | DESCRIPTION OF FIELDS AND FILLING MODE                                                                           |  |  |
|----|----|----------------|----------------------------------------------------------------------------------------------------|--|--|
| 1  | 6  |                | Entity code (ALPHABETIC) IDENTIFIER DATA ELEMENT INVALID ABSENCE UPPERCASE                                       |  |  |
| 2  | 36 |                | Entity label (ALPHABETIC) ENTITY LABEL INVALID ABSENCE                                                           |  |  |
| 3  | 3  |                | Type of rule (ALPHABETIC) INVALID ABSENCE UPPERCASE                                                              |  |  |
|    |    |                | REQUIRED                                                                                                    |  |  |
|    |    |                | This User Entity of the .QPAQC Extension Meta Entity supports a:                                                 |  |  |
|    |    | FAC            | Factor                                                                                                    |  |  |
|    |    | CRI            | Criterion                                                                                                    |  |  |
|    |    | MET            | Indicator (or Metrical Unit).                                                                                    |  |  |
| 4  | 20 |                | Factor or criteria (ALPHABETIC) INVALID ABSENCE UPPERCASE                                                        |  |  |
|    |    |                | If the User Entity is an Indicator, enter in this field at least one Criterion code.                             |  |  |
|    |    |                | If the User Entity is a Criterion, enter in this field at least one Factor code.                                 |  |  |
|    |    |                | NOTE: Up to three Factors or Criteria may be entered in this field, they must be separated by a blank character. |  |  |
| 5  | 1  |                | Level of analysis (ALPHABETIC) UPPERCASE                                                                         |  |  |
|    |    |                | This field must be entered if the User Entity is an Indicator (it is irrelevant with Criteria and Factors).      |  |  |
|    |    | A              | Overview                                                                                                    |  |  |
|    |    | В              | Detailed                                                                                                    |  |  |
|    |    | С              | In-depth                                                                                                    |  |  |
| 6  | 11 |                | Entity type(s) (ALPHABETIC) UPPERCASE                                                                            |  |  |
|    |    |                | This field must be entered if the User Entity is an Indicator (it is irrelevant with Criteria and Factors).      |  |  |
|    |    |                | If several entity types are the target of this Indicator, they must be separated by a space or by a coma.        |  |  |

| NU | LE | CLASS<br>VALUE | DESCRIPTION OF FIELDS AND FILLING MODE                                                                                                    |
|----|----|----------------|----------------------------------------------------------------------------------------------------|
|    |    | PGM            | Program                                                                                                    |
|    |    | RPT            | Report                                                                                                    |
|    |    | SCR            | Screen                                                                                                    |
| 7  | 4  |                | Analysis mode (ALPHABETIC) UPPERCASE                                                                                                    |
|    |    |                | This field must be entered if the User Entity is an Indicator (it is irrelevant with Criteria and Factors).                                                                                                    |
|    |    | AUTO           | Automatic processing                                                                                                    |
|    |    | MANU           | Manual processing                                                                                                    |
|    |    |                | Only Indicators assigned an Automatic Analysis Mode may be selected as input to a Quality Control request.                                                                                                    |
|    |    |                | However, you may assign a Manual Analysis Mode to an Indicator which cannot be automated. As a result, this "manual" rule is memorized in the VisualAge Pacbase Database.                                                            |
| 8  | 9  |                | Originating phase (ALPHABETIC) UPPERCASE                                                                                                    |
|    |    |                | This field must be entered if the User Entity is an Indicator (it is irrelevant with Criteria and Factors).                                                                                                    |
|    |    |                | An error is often linked to causes originating in specific phases of the development process. Therefore, a quality Indicator must be dedicated to one or two of the three development phases which have been identified as relevant. |
|    |    | DESI           | Design phase                                                                                                    |
|    |    | PROG           | Programming phase                                                                                                    |
|    |    | TECH           | Technical study phase                                                                                                    |
|    |    |                | NOTE: If the Indicator is assigned two originating phases, separate them by a blank character.                                                                                                    |
| 9  | 1  |                | Identifiers report (ALPHABETIC) UPPERCASE                                                                                                    |
|    |    | Y or B         | The identifiers are printed.                                                                                                    |
|    |    | N              | The identifiers are not printed.                                                                                                    |

| Analysi | S           | 5Q   |            |     |   | 01 |
|---------|-------------|------|------------|-----|---|----|
| Lin Op  | Instruction | N    | Parameters | Ana | С |    |
| 1_ 2_   | 3           | 4    | 5          | 6   | 7 |    |
|         |             |      |            |     | _ |    |
|         |             |      |            | _   | _ |    |
|         |             |      |            |     | _ |    |
|         |             |      |            | _   | _ |    |
|         |             |      |            |     | _ |    |
|         |             |      |            | _   | _ |    |
|         |             |      |            | _   | _ |    |
|         |             | <br> |            | _   | _ |    |
|         |             |      |            |     | _ |    |

| NU | LE | CLASS<br>VALUE | DESCRIPTION OF FIELDS AND FILLING MODE                                                                                        |
|----|----|----------------|----------------------------------------------------------------------------------------------------|
| 1  | 3  |                | Line number (NUMERIC) IDENTIFIER DATA ELEMENT INVALID ABSENCE                                                                 |
| 2  | 2  |                | Operator for searc (ALPHABETIC) UPPERCASE                                                                                     |
|    |    |                | This field is used when more than one character string is to be checked by the Indicator.                                     |
|    |    | AN             | and                                                                                                    |
|    |    | OR             | or                                                                                                    |
|    |    |                | NOTE: If the instruction includes both AN and OR operators, they will not be processed sequentially; AN is prioritized.       |
|    |    |                | Example: WITH COLUMN COLUM1 EQUAL TO 'nnn' OR WITH COLUMN COLUM2 EQUAL TO 'mmm' AN WITH COLUMN COLUM3 EQUAL TO 'ppp'          |
|    |    |                | The Indicator will be verified if COLUM2 and COLUM3 have the mmm and ppp values, respectively OR if COLUM1 has the nnn value. |
| 3  | 25 |                | Instruction (ALPHABETIC) UPPERCASE                                                                                            |
|    |    |                | REQUIRED                                                                                                    |
|    |    |                | SUM UP: Add lines of the type specified in PARAMETERS field.                                                                  |
|    |    |                | CHECK PRES: Checks the presence of the line type specified in the PARAMETERS field.                                           |

| NU | LE | CLASS<br>VALUE | DESCRIPTION OF FIELDS AND FILLING MODE                                                                                                    |
|----|----|----------------|----------------------------------------------------------------------------------------------------|
|    |    |                | IF EXIST: Checks the presence of the line type specified in the PARAMETERS field and conditions another action (SUM UP and CHECK PRES).                       |
|    |    |                | WITH COLUMN: Checks the contents of the field/column specified in the PARAMETERS field (used with EQUAL TO, LESS, HIGHER and CONTAINING).                     |
|    |    |                | EQUAL TO: Checks that the character string entered in the PARAMETERS field is the character string found in the field/column previously specified.            |
|    |    |                | LESS: Checks that the character string entered in the PARAMETERS field is less than the character string found in the field/column previously specified.      |
|    |    |                | HIGHER: Checks that the character string entered in the PARAMETERS field is greater than the character string found in the field/column previously specified. |
|    |    |                | CONTAINING: Checks that the character string entered in the PARAMETERS field is included in the field/column previously specified.                            |
|    |    |                | FOR EACH: Specifies the identifier level on which is performed the Indicator analysis.                                                                        |
|    |    |                | NOTE: The instruction cannot be written on more than 99 lines. The total number of instruction lines cannot exceed 9,000.                                     |
| 4  | 1  |                | Negation (ALPHABETIC) UPPERCASE                                                                                                    |
|    |    | N              | This value allows to exclude the value entered in the next field.                                                                                             |
|    |    |                | Example: SUM UP WSS WITH COLUMN COLUM1<br>CONTAINING N '\$'                                                                                                   |
|    |    |                | This instruction is translated as follows: "Add all those WSS-type lines which do not have a dollar sign in the COLUM1 field".                                |
|    |    |                | Used with the LESS and HIGHER instructions, a negation means: 'less than or equal to' and 'greater than or equal to'.                                         |
|    |    |                | NOTE: FOR EACH and WITH COLUMN cannot be followed by a negation.                                                                                              |
| 5  | 25 |                | Parameters (ALPHABETIC) UPPERCASE                                                                                                    |
|    |    |                | REQUIRED                                                                                                    |
|    |    |                | This field's contents depends on the syntactic unit entered in the INSTRUCTION field.                                                                         |
|    |    |                | 1. SUM UP, CHECK PRES, IF EXISTS:                                                                                                    |
|    |    |                | Specifies the type of line:                                                                                                    |

| NU | LE | CLASS<br>VALUE | DESCRIPTION OF FIELDS AND FILLING MODE                                                                                                    |
|----|----|----------------|----------------------------------------------------------------------------------------------------|
|    |    | DOC            | General Documentation                                                                                                    |
|    |    | TXT            | Assigned Text                                                                                                    |
|    |    | LBL            | Report Layouts                                                                                                    |
|    |    | STR            | Report Structures                                                                                                    |
|    |    | CAT            | Report Categories                                                                                                    |
|    |    | DST            | Call of Data Structures                                                                                                    |
|    |    | PMS            | Call of Parameterized Macro-Structures                                                                                                    |
|    |    | BEG            | Beginning Insertions                                                                                                    |
|    |    | WSS            | Work Areas                                                                                                    |
|    |    | PRC            | Procedural Code                                                                                                    |
|    |    | DEL            | Call of Data Elements                                                                                                    |
|    |    | SEG            | Call of Segments                                                                                                    |
|    |    | DEF            | Definition                                                                                                    |
|    |    | СОВ            | Pure COBOL Source Code                                                                                                    |
|    |    | SRC            | Source Code (Reverse Engineering output)                                                                                                    |
|    |    | CMP            | Dialogue Complement                                                                                                    |
|    |    |                | NOTE: If several line types are the target of the Indicator, they must be separated by a coma.                                                                                                    |
|    |    |                | 2. EQUAL TO, LESS, HIGHER, CONTAINING:                                                                                                    |
|    |    |                | The field contains a character string which must be delimited by a simple quote ('), unless you have specified another delimiter value in the CHARACTER STRING DELIMITER field.                                                                                                    |
|    |    |                | 3. WITH COLUMN:                                                                                                    |
|    |    |                | This field's value identifies the field to be processed. Fields used by the Program, Screen, and Report entity types are identified by their PAF SQL codes. This is why they are called COLUMNS. See the "Pacbase Access Facility: Tables" documentation supplied as a complement to the present manual for the complete list of PAF SQL codes. |
|    |    |                | "IPMSOV": Special column used with the following line types only: BEG, WSS and SPE for the Screen and Program entities, and COB and SRC for the Program entity. It is used to find out macro-structure lines over- ridden by lines of their calling occurrence.                                                                                 |
|    |    | BLANK          | Parameterized Macro-Structure line,                                                                                                    |
|    |    | /*/            | Line overridden by the calling occurrence.                                                                                                    |

| NU | LE | CLASS<br>VALUE | DESCRIPTION OF FIELDS AND FILLING MODE                                                                                                    |
|----|----|----------------|----------------------------------------------------------------------------------------------------|
|    |    |                | "IPMSCA": Column called in the PGMPMS and SCRPMS tables. It is used to indicate which lines call Macro- Structures (see the I00005 indicator). |
|    |    | 'P'            | Call of Macro-structures,                                                                                                    |
|    |    | BLANK          | Comments.                                                                                                    |
|    |    |                | 4. FOR EACH:                                                                                                    |
|    |    |                | The value entered after a FOR EACH syntactic unit specifies the Identifier level upon which the Indicator will perform its analysis:           |
|    |    | 1              | - All occurrence-related lines,                                                                                                    |
|    |    | 2              | - Depending on the type of line processed: . WSS: Paragraph level, . PRC: Function level.                                                      |
|    |    | 3              | - If processed type of line is PRC, analysis is performed at the Sub-Function level.                                                           |
|    |    |                | NOTE: For Indicators processing Report occurrences, the Identifier Level must be set to "1".                                                   |
| 6  | 3  |                | Anal. of called li (ALPHABETIC) UPPERCASE                                                                                                    |
|    |    | YES            | Lines from called Parameterized Macro-Structures or called Screens will be analyzed by the Indicator.                                          |
|    |    | NO             | Default value: Lines from called Parameterized Macro-Structures or called Screens will NOT be analyzed by the Indicator.                       |
| 7  | 1  |                | Character string d (ALPHABETIC) UPPERCASE                                                                                                    |
|    |    |                | This field is used to set another value for the Character String Delimiter. By default, the system recognizes the simple quote (') value.      |

| Rat | ing    |           | 50 |     |    | 02 |
|-----|--------|-----------|----|-----|----|----|
| Lin | Thresh | Diagnosis |    | Gra | Ту |    |
| 1   | 2      | 3         |    | 4   | 5  |    |
| _   |        |           |    | _   |    |    |
|     |        |           |    | _   |    |    |
|     |        |           |    | _   |    |    |
| _   |        |           |    | _   |    |    |
|     |        |           |    |     | _  |    |
| _   |        |           |    |     | _  |    |
| _   |        |           |    | _   | _  |    |
|     |        |           |    |     |    |    |

| NU | LE | CLASS<br>VALUE | DESCRIPTION OF FIELDS AND FILLING MODE                                                                                                    |  |
|----|----|----------------|----------------------------------------------------------------------------------------------------|--|
| 1  | 3  |                | Line number (NUMERIC) IDENTIFIER DATA ELEMENT INVALID ABSENCE                                                                                                    |  |
| 2  | 6  |                | Threshold (NUMERIC) UPPERCASE                                                                                                    |  |
|    |    |                | REQUIRED                                                                                                    |  |
|    |    |                | Up to four rating thresholds can be defined, each threshold must be associated with a Rating TYPE. This field is entered with a 6-digit value which operates differently whether a LImit Rating Type is specified or not.                             |  |
|    |    |                | NOTE: All threshold values are inclusive. They must be entered in ascending order.                                                                                                    |  |
|    |    |                | 1. NO Limit is specified: The value entered specifies the upper limit until which the corresponding rating type (and associated grade and diagnosis) is assigned.                                                                                     |  |
|    |    |                | EXAMPLE:                                                                                                    |  |
|    |    |                | 000180 ST: Up to 180 lines> Standard                                                                                                    |  |
|    |    |                | 000500 BS: Up to 500 lines> Below Standard                                                                                                    |  |
|    |    |                | 999999 NS: More than 500> Non Standard                                                                                                    |  |
|    |    |                | 2. A Limit is specified:                                                                                                    |  |
|    |    |                | - ST, BS, NS lines: The value entered specifies the maximum number of Identifier levels (>"1") - where the error defined by the LImit threshold) is found - for which the corresponding rating type (and associated grade and diagnosis) is assigned. |  |

| NU | LE | CLASS<br>VALUE | DESCRIPTION OF FIELDS AND FILLING MODE                                                                                                  |
|----|----|----------------|----------------------------------------------------------------------------------------------------|
|    |    |                | - LI line: The value entered specifies the acceptable number of times the Indicator can detect the error on the given identifier level. |
|    |    |                | EXAMPLE: See Indicator supplied in standard, coded I00037 (CH: Y5QI00037D2).                                                            |
|    |    |                | . When using the CHECK PRES syntactic unit, thresholds must be set to "0" and "1".                                                      |
|    |    |                | . When using the SUM UP syntactic unit, the "999999" maximum threshold value is required.                                               |
| 3  | 40 |                | Diagnosis (ALPHABETIC) UPPERCASE                                                                                                    |
|    |    |                | You may enter here a short comment which will be printed in the Quality Control output report.                                          |
| 4  | 3  |                | Grade (NUMERIC) UPPERCASE                                                                                                    |
|    |    |                | REQUIRED                                                                                                    |
|    |    |                | The grade may range from 000 to 100.                                                                                                    |
| 5  | 2  |                | Type of rating (ALPHABETIC) UPPERCASE                                                                                                   |
|    |    |                | REQUIRED                                                                                                    |
|    |    | ST             | Standard                                                                                                    |
|    |    | BS             | Below Standard                                                                                                    |
|    |    | NS             | Non Standard                                                                                                    |
|    |    | LI             | Required if the Indicator is assigned an Identifier level greater than "1".                                                             |

## **AD workbench Graphical Interface**

With AD workbench, you can access the User Entities of the Extension Meta Entity dedicated to Quality control from a specific PQC tab. To add this tab, you must use the Extensibility utility of Pacbanch Quality Control. For more information, refer to chapter 'Creation of Customized Rules & Implementation', sub-chapter 'Creation of Customized Rules', section 'Implementation in AD workbench'.

'Definition' Tab of a PQC Rule

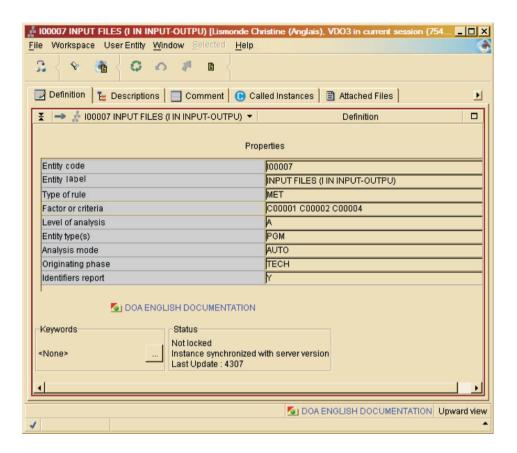

'Descriptions/Analysis' Tab of a PQC Rule

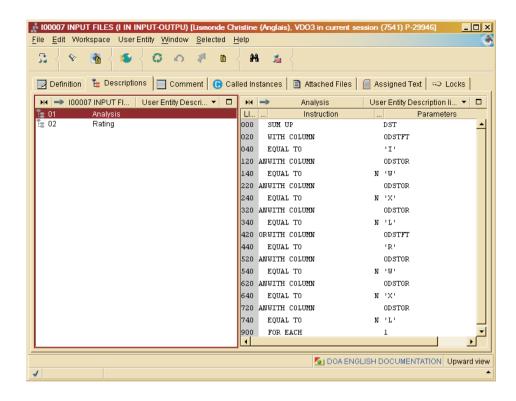

## 'Descriptions/Rating' Tab of a PQC Rule

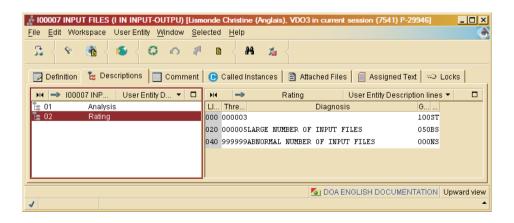

'Comment' Tab of a PQC Rule

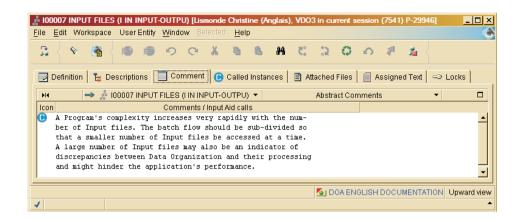

## **Operating Mode & Rating Principle**

## Operating mode

Whether implementing standard or user-defined rules, a Quality Control request may be qualified at four different levels, all four of them being specified in the request's User Input.

For complete details on User Input, see 'Quality control execution (PQCA)' sub-chapter in 'Standard Rules & Implementation' chapter and 'Extraction of Customized quality rules (PQCE)' sub-chapter in 'Creation of Customized rules & Implementation' chapter.

- 1. Selection of rules relevant to the request.
- 2. Use of the ANALYSIS LEVEL parameter which modify the request's scope.
- Modification of Indicator thresholds.
- 4. Selection of a type of output report (documented in next subchapter).
- 1. Selection of rules

#### Note:

In the case of customized rules, if no rule is selected, the first 1000 indicators (in the alphanumeric order) wil be used by default.

Each Indicator is linked to at least one Criterion, each Criterion is related to at least one Factor.

As a result, rule selections may be made in three different ways:

Selection of Factors:

All the Criteria related to the selected Factors are selected. Implicitly, all the Indicators linked to these Criteria are used by the Quality Control request.

Selection of Criteria:

All the Indicators linked to the selected Criteria are used by the Quality Control request.

• Direct selection of Indicators. No more than 1000 Indicators can be processed, whether they are selected explicitly or implicitly. Rules supplied in standard involve 65 Indicators.

In other words, all rules -- either standard-supplied or user-defined -- are not necessarily used by a Quality Control request. It is up to the user to determine which rules are to be taken into account.

**Note:** When using standard-supplied rules, all Indicators apply if no rule is selected.

#### 2. Level of analysis

Each Indicator (standard or user-defined) is assigned a Level of Analysis:

```
"A" = overview
"B" = detailed
"C" = in-depth
```

#### Example:

The standard Indicator of Functional Documentation is assigned the "A" Level of Analysis, meaning that it is used by Overview-type analyses.

In addition to the selections described in Paragraph No.1, this parameter restricts or enlarges the scope of the request:

- If the "A" Level of Analysis is chosen, Indicators assigned the "A" value only will be processed.
- If the "B" Level of Analysis is chosen, Indicators assigned the "A" and "B" values will be processed.
- If the "C" Level of Analysis is chosen, all Indicators will be processed.

**Note:** The "C" Level of Analysis is the default option.

#### 3. Modification of indicator thresholds

Values of thresholds may be modified for a given execution of a Quality Control request.

## Rating principle

- 1. Each Indicator produces a diagnosis and a grade. A synthesis is subsequently made on the following levels (average of grades produced by selected Indicators):
  - Criteria linked to the selected Indicators,
  - Factors related to the selected Criteria.
  - Overall synthesis.
- 2. Each Indicator is assigned one or several origins of quality flaw (See 'Introduction' Chapter).

A grade is therefore computed for each one of the three originating phases (Design, Technical, Programming phases) by averaging grades given by their associated Indicators. Each one of these three grades is an overall rating since the Indicator/Criterion/Factor levels are irrelevant here.

#### Weighting parameter:

A weighting parameter, assigned to each Level of Analysis, is used in the calculation of grade averages. By default, they are all set to "1". They can be modified in the User Input.

#### Example:

If the OVERVIEW Level of Analysis is considered as more important than the DETAILED or IN-DEPTH levels, its associated weighting parameter should be greater.

## Summary of elements necessary to the calculation

| +                                                                                              |    |            |   |            |   | +                       |
|------------------------------------------------------------------------------------------------|----|------------|---|------------|---|-------------------------|
| Level of indicator                                                                             |    | Α          |   |            |   | C !                     |
| ! Weighing parameter (default=1)                                                               | !  | Pa         | ! | Pb         | ! | Pc !<br>!               |
| ! Number of below standard indicators                                                          | !  | na1<br>na2 | ! | nb1<br>nb2 | ! | nc1 !<br>nc2 !<br>nc3 ! |
| !<br>! Number of indicators per level<br>! ni=ni1+ni2+ni3                                      | !  |            |   |            |   | nc!                     |
| ! Average grade for standard indicators<br>! (mi1)<br>! Average grade for below standard indic | !  | ma1        | ! | mb1        | ! | mc1 !<br>!              |
| ! (mi2)<br>! Average grade for non-standard indicat<br>! (mi3)                                 | .! |            | ! |            | ! | !                       |
| :<br>! Grade for each Ni level<br>!                                                            | !  | Na         | ! | Nb         | ! | Nc !                    |

#### Results

#### Quality control results: output reports

The results of a Quality Control request may be formatted in two ways:

- 1. A global report including:
  - for the set of analyzed entities as a whole:
    - Overall grade,
    - Grades for each one of the three originating phases.
  - for each analyzed entity:
    - Overall grade.

This type of report allows to zero in on flawed occurrences.

- 2. A detailed report including:
  - · Grade produced by each indicator,
  - Grade for each criterion / factor / origin,
  - · Overall grade,

These results are given for each entity type, and then for each occurrence.

## Quality control results: PACQMJ file

#### 

| NUI | MLEN | CLASS<br>VALUE | DESCRIPTION OF FIELDS AND FILLING MODE                                                                                        |
|-----|------|----------------|----------------------------------------------------------------------------------------------------|
| 1   | 1    |                | ENTITY TYPE                                                                                                    |
|     |      |                | This field is used to identify the entity to which these lines are attached:                                                  |
|     |      | 'O'            | On-line Screen                                                                                                    |
|     |      | 'P'            | Program                                                                                                    |
|     |      |                | The user may keyboard this field in order to copy lines attached to a Screen into a Program and vice-versa.                   |
| 2   | 3    |                | LIBRARY CODE                                                                                                    |
|     |      | 111            | This code identifies a Library. The Library code is assigned at the time a Library is created and cannot be modified.         |
|     |      |                | Special characters are not allowed in a Library code but any alphabetic or numeric character can be used.                     |
|     |      | ***            | This value is forbidden to define a library. It must be used only to select all the Libraries when viewing the Database.      |
|     |      |                | SESSION                                                                                                    |
| 3   | 4    |                | SESSION NUMBER                                                                                                    |
|     |      |                | NUMERIC FIELD                                                                                                    |
|     |      |                | The session number represents the time scale of the Database.                                                                 |
|     |      |                | Its value is 0001 when the Database is created.                                                                               |
|     |      |                | It is incremented:                                                                                                    |
|     |      |                | . daily, when the first user logs on (batch or on-line for consultation, update, or program generation).                      |
|     |      |                | . by certain utility procedures. See the individual utility descriptions.                                                     |
| 4   | 3    |                | SUB-VERSION NUMBER                                                                                                    |
| 5   | 1    |                | VERSION OF THE SESSION                                                                                                    |
|     |      |                | There are two possible values:                                                                                                |
|     |      | 'blank'        | Initial version of a frozen session (consultation only). This version will be in the same state as it was when it was frozen. |
|     |      | Т              | Test version This is used to consult or update the test version of a previously frozen session.                               |
|     |      |                | Note: Changes made to the test version of a particular frozen session do not affect any other session.                        |
| 6   | 1    |                | QUALITY CONTROL LEVEL                                                                                                    |

| NUM | 1LEN | CLASS<br>VALUE | DESCRIPTION OF FIELDS AND FILLING MODE |
|-----|------|----------------|----------------------------------------|
| 7   | 30   |                | LABEL OF ENTITY TYPE                   |
| 8   | 3    | NUMER.         | NUMBER OF ENTITIES CHECKED             |
| 9   | 2    |                | TYPE OF RECORD                         |

SEGMENT DEFINITION C703

NAME..... RESULTS PER QUALITY INDICATOR

OCCUR OF SEGMENT IN TABLE: EST NUMBER OF INSTANCES..:

VALUE OF RECORD TYPE ELEM.: '03'

CODE OF ACTION CODE ELEM..:

PRESENCE...... CR: MO: DE: M4: M5: M6:

SESSION NUMBER..... 5073

| NUM | 1LEN | CLASS<br>VALUE | DESCRIPTION OF FIELDS AND FILLING MODE |
|-----|------|----------------|----------------------------------------|
|     |      |                | Keyword structure                      |
| 1   | 6    |                | CODE OF THE RULE                       |
| 2   | 36   |                | NAME OF THE RULE                       |
| 3   | 1    |                | QUALITY CONTROL LEVEL                  |
| 4   | 3    | NUMER.         | NUMBER OF STANDARD ENTITIES            |
| 5   | 3    | NUMER.         | NUMBER OF BELOW STANDARD ENTITIES      |
| 6   | 3    | NUMER.         | NUMBER OF NON-STANDARD ENTITIES        |
| 7   | 5    | NUMER.         | RATE OF NON-STANDARD ENTITIES          |
| 8   | 3    | NUMER.         | GRADE FOR AN INDICATOR                 |

SEGMENT DEFINITION C706

NAME..... RESULTS PER QUALITY CRITERION

OCCUR OF SEGMENT IN TABLE: EST NUMBER OF INSTANCES..: VALUE OF RECORD TYPE ELEM.: '06' CODE OF ACTION CODE ELEM..:

PRESENCE...... CR: MO: DE: M4: M5: M6:

SESSION NUMBER..... 5073

| NUM | 1LEN | CLASS<br>VALUE | DESCRIPTION OF FIELDS AND FILLING MODE |
|-----|------|----------------|----------------------------------------|
|     |      |                | Keyword structure                      |
| 1   | 6    |                | CODE OF THE CRITERION                  |
| 2   | 36   |                | NAME OF THE RULE                       |

| NUM | 1LEN | CLASS<br>VALUE | DESCRIPTION OF FIELDS AND FILLING MODE |
|-----|------|----------------|----------------------------------------|
| 3   | 3    | NUMER.         | GRADE FOR EACH CRITERION               |

SEGMENT DEFINITION C708

NAME..... RESULTS BY QUALITY FACTOR

OCCUR OF SEGMENT IN TABLE: EST NUMBER OF INSTANCES..: VALUE OF RECORD TYPE ELEM.:

CODE OF ACTION CODE ELEM..:

MO: PRESENCE..... CR: DE: M4: M5: M6:

SESSION NUMBER..... 5073

| NUN | 1LEN | CLASS<br>VALUE | DESCRIPTION OF FIELDS AND FILLING MODE |
|-----|------|----------------|----------------------------------------|
|     |      |                | Keyword structure                      |
| 1   | 6    |                | FACTOR CODE                            |
| 2   | 36   |                | NAME OF THE RULE                       |
| 3   | 3    | NUMER.         | GRADE FOR EACH FACTOR                  |

SEGMENT DEFINITION C709

NAME..... GENERAL DIAGNOSIS

OCCUR OF SEGMENT IN TABLE: EST NUMBER OF INSTANCES..: VALUE OF RECORD TYPE ELEM.: '09' CODE OF ACTION CODE ELEM ..:

PRESENCE..... CR: MO: DE: M5: M6:

SESSION NUMBER..... 5073

|     |      | CLASS  |                                        |
|-----|------|--------|----------------------------------------|
| NUN | ILEN | VALUE  | DESCRIPTION OF FIELDS AND FILLING MODE |
| 1   | 3    | NUMER. | GRADE FOR EACH QUALITY CONTROL         |
| 2   | 3    | NUMER. | GRADE FOR EACH REALIZATION             |
| 3   | 3    | NUMER. | GRADE FOR EACH TECHNICAL REPORT        |
| 4   | 3    | NUMER. | GENERAL GRADE                          |

SEGMENT DEFINITION C710

NAME..... TECHNICAL RECORD

OCCUR OF SEGMENT IN TABLE: EST NUMBER OF INSTANCES..: VALUE OF RECORD TYPE ELEM.: '10' CODE OF ACTION CODE ELEM..:

PRESENCE..... CR: MO: DE:

M5: M6:

SESSION NUMBER..... 5073

| NUM | 1LEN | CLASS<br>VALUE | DESCRIPTION OF FIELDS AND FILLING MODE |
|-----|------|----------------|----------------------------------------|
| 1   | 1    |                | LANGUAGE INDICATOR                     |
|     |      | F              | French.                                |
|     |      | Е              | English.                               |
| 2   | 1    |                | GENERAL STATUS ASKED                   |

## Quality control results: PACQMK file

Results by entity.

SEGMENT DEFINITION C800

NAME..... SHARED PART RESULTS PER ENTITY

OCCUR OF SEGMENT IN TABLE: EST NUMBER OF INSTANCES..:

VALUE OF RECORD TYPE ELEM.: RECTYP

CODE OF ACTION CODE ELEM..:

PRESENCE...... CR: MO: DE: M4: M5: M6:

SESSION NUMBER..... 5073

| NUN | 1LEN | CLASS<br>VALUE | DESCRIPTION OF FIELDS AND FILLING MODE                                                                                |
|-----|------|----------------|----------------------------------------------------------------------------------------------------|
| 1   | 6    |                | ENTITY CODE                                                                                                    |
|     |      |                | This field is displayed with the label 'ENTITY' on screen format options '1' and '2' of the GP screen.                |
|     |      |                | When required, the user enters the entity code which corresponds to the COMMAND FOR PRINT REQUEST.                    |
|     |      |                | 'PCM' COMMAND: In this field, you enter the code of the selected Methodology:                                         |
|     |      | M              | Merise                                                                                                    |
|     |      | D              | YSM                                                                                                    |
|     |      | A              | SSADM                                                                                                    |
|     |      | О              | OMT                                                                                                    |
|     |      | F              | IFW                                                                                                    |
| 2   | 2    |                | TYPE OF RECORD                                                                                                    |
| 3   | 3    |                | LIBRARY CODE                                                                                                    |
|     |      | 111            | This code identifies a Library. The Library code is assigned at the time a Library is created and cannot be modified. |
|     |      |                | Special characters are not allowed in a Library code but any alphabetic or numeric character can be used.             |

| NUN | MLEN | CLASS<br>VALUE | DESCRIPTION OF FIELDS AND FILLING MODE                                                                                        |
|-----|------|----------------|----------------------------------------------------------------------------------------------------|
|     |      | ***            | This value is forbidden to define a library. It must be used only to select all the Libraries when viewing the Database.      |
|     |      |                | SESSION                                                                                                    |
| 4   | 4    |                | SESSION NUMBER                                                                                                    |
|     |      |                | NUMERIC FIELD                                                                                                    |
|     |      |                | The session number represents the time scale of the Database.                                                                 |
|     |      |                | Its value is 0001 when the Database is created.                                                                               |
|     |      |                | It is incremented:                                                                                                    |
|     |      |                | . daily, when the first user logs on (batch or on-line for consultation, update, or program generation).                      |
|     |      |                | . by certain utility procedures. See the individual utility descriptions.                                                     |
| 5   | 3    |                | SUB-VERSION NUMBER                                                                                                    |
| 6   | 1    |                | VERSION OF THE SESSION                                                                                                    |
|     |      |                | There are two possible values:                                                                                                |
|     |      | 'blank'        | Initial version of a frozen session (consultation only). This version will be in the same state as it was when it was frozen. |
|     |      | Т              | Test version This is used to consult or update the test version of a previously frozen session.                               |
|     |      |                | Note: Changes made to the test version of a particular frozen session do not affect any other session.                        |
| 7   | 1    |                | QUALITY CONTROL LEVEL                                                                                                    |
| 8   | 30   |                | LABEL OF ENTITY TYPE                                                                                                    |
| 9   | 36   |                | LABEL OF CHECKED ENTITY                                                                                                    |

| NUM | 1LEN | CLASS<br>VALUE | DESCRIPTION OF FIELDS AND FILLING MODE                                                                                                    |
|-----|------|----------------|----------------------------------------------------------------------------------------------------|
| 1   | 6    |                | CODE OF THE RULE                                                                                                    |
| 2   | 36   |                | NAME OF THE RULE                                                                                                    |
| 3   | 1    |                | QUALITY CONTROL LEVEL                                                                                                    |
| 4   | 6    | NUMER.         | STANDARD THRESHOLD                                                                                                    |
| 5   | 6    | NUMER.         | BELOW STANDARD THRESHOLD                                                                                                    |
| 6   | 6    | NUMER.         | NON-STANDARD THRESHOLD                                                                                                    |
| 7   | 6    | NUMER.         | COUNTER                                                                                                    |
| 8   | 3    | NUMER.         | GRADE                                                                                                    |
| 9   | 40   |                | NOTATION DIAGNOSIS                                                                                                    |
|     |      |                | The label recorded in the DIAGNOSIS field is the one which will be at the top of the Quality Control report for each Quality Rule processed. This allows for making the diagnosis more precise, depending on the rules taken into account. |
|     |      |                | Examples of diagnosis: ===================================                                                                                                    |

SEGMENT DEFINITION C806

NAME..... RESULTS PER QUALITY CRITERION

OCCUR OF SEGMENT IN TABLE: EST NUMBER OF INSTANCES..: VALUE OF RECORD TYPE ELEM.: '06' CODE OF ACTION CODE ELEM..:

PRESENCE..... CR: MO: DE:

M4: M5: M6:

SESSION NUMBER..... 5073

| NUN | 1LEN | CLASS<br>VALUE | DESCRIPTION OF FIELDS AND FILLING MODE |
|-----|------|----------------|----------------------------------------|
|     |      |                | Keyword structure                      |
| 1   | 6    |                | CODE OF THE CRITERION                  |
| 2   | 36   |                | NAME OF THE RULE                       |
| 3   | 3    | NUMER.         | GRADE FOR EACH CRITERION               |

SEGMENT DEFINITION C808

NAME..... RESULTS PER QUALITY FACTOR

OCCUR OF SEGMENT IN TABLE: EST NUMBER OF INSTANCES..: VALUE OF RECORD TYPE ELEM.: '08' CODE OF ACTION CODE ELEM..:

PRESENCE..... CR: MO: DE: M4: M5: M6:

SESSION NUMBER..... 5073

| NUM | 1LEN | CLASS<br>VALUE | DESCRIPTION OF FIELDS AND FILLING MODE |
|-----|------|----------------|----------------------------------------|
| 1   | 6    |                | FACTOR CODE                            |
| 2   | 36   |                | NAME OF THE RULE                       |
| 3   | 3    | NUMER.         | GRADE FOR EACH FACTOR                  |

SEGMENT DEFINITION C809

NAME..... GENERAL DIAGNOSIS

OCCUR OF SEGMENT IN TABLE: EST NUMBER OF INSTANCES..: VALUE OF RECORD TYPE ELEM.: '09' CODE OF ACTION CODE ELEM..:

PRESENCE..... CR: MO: DE:

M4: M5: M6:

SESSION NUMBER..... 5073

| NUN | 1LEN | CLASS<br>VALUE | DESCRIPTION OF FIELDS AND FILLING MODE |
|-----|------|----------------|----------------------------------------|
| 1   | 3    | NUMER.         | GRADE FOR EACH QUALITY CONTROL         |
| 2   | 3    | NUMER.         | GRADE FOR EACH REALIZATION             |
| 3   | 3    | NUMER.         | GRADE FOR EACH TECHNICAL REPORT        |
| 4   | 3    | NUMER.         | GENERAL GRADE                          |

# Chapter 4. Standard rules & Implementation

## List of factors, criteria and indicators

#### **Factors**

| CODE   | NAME            |
|--------|-----------------|
| F00001 | MAINTAINABILITY |
| F00007 | FLEXIBILITY     |
| F00008 | RELIABILITY     |
| F00012 | PORTABILITY     |

#### Criteria

| CODE   | NAME            |
|--------|-----------------|
| C00001 | SIZE            |
| C00002 | COMPLEXITY      |
| C00003 | READABILITY     |
| C00004 | MODULARITY      |
| C00005 | STANDARDIZATION |

#### **Indicators**

| CODE   | NAME                                   |
|--------|----------------------------------------|
| I00001 | PGM/SCREEN GROSS SIZE - PMS<br>INCLUDE |
| 100002 | PROGRAM/SCREEN NET SIZE-PMS<br>EXCLUDE |
| I00003 | NUMBER OF PHYSICAL ACCESSES            |
| 100004 | NUMBER OF VARIABLE FIELDS IN SCREEN    |
| I00005 | NUMBER OF CALLED P.M.S.                |
| I00006 | NUMBER OF INPUT/OUTPUT FILES           |
| I00007 | INPUT FILES (I IN INPUT-OUTPU)         |
| 100008 | OUTPUT FILES (O IN INPUT-OUTPUT)       |
| 100009 | GROSS AMOUNT OF SPECIFIC CODE          |

| NAME                                   |
|----------------------------------------|
| NET AMOUNT OF SPECIFIC CODE            |
| GROSS AMOUNT OF WORKING-STORAGE        |
| NET AMOUNT OF WORKING-STORAGE          |
| TECHNICAL GROSS AMOUNT OF WORKING      |
| TECHNICAL NET AMOUNT OF WORKING        |
| GROSS AMOUNT OF PROCEDURAL CODE        |
| NET AMOUNT OF PROCEDURAL CODE          |
| PROCEDURAL CODE TECHN. GROSS AMOUNT    |
| PROCEDURAL CODE TECHNICAL NET AMOUN    |
| NUMBER OF LITERALS IN SCREEN           |
| PARAGRAPH NET SIZE /<br>WORKING-STORAG |
| NET SIZE OF SUB-FUNCTIONS              |
| NUMBER OF SUB-FUNCTIONS PER FUNCTIO    |
| NET NUMBER OF CONDITIONS               |
| NET NUMBER OF CONDITIONS / FUNCTION    |
| NET NUMBER OF CONDITIONS PER SUB-FC    |
| NET NUMBER OF 'Gxx' OPERATORS          |
| SEGMENT ACCESS OPERATORS NET NUMBER    |
| NET NUMBER OF EXPLICIT PERFORMS        |
| NET NUMBER OF EXPLICIT<br>PERFORMs/FCT |
| NET NBR OF EXPLICIT PERFORMs/SUB-FC    |
| NET NUMBER OF IMPLICIT PERFORMS        |
| NET NUMBER OF CALLS                    |
| NET NUMBER OF CALLS PER FUNCTION       |
| NET NUMBER OF CALLS PER<br>SUB-FUNCTIO |
| NET NUMBER / MANUAL SCREEN<br>TRANSFER |
|                                        |

| CODE   | NAME                                   |
|--------|----------------------------------------|
| I00036 | NET NUMBER OF FILES IN WORKING         |
| I00037 | NET NUMBER OF PARAGRAPHS IN WORKING    |
| 100038 | NET NUMBER OF PURE COBOL<br>OPERATORS  |
| I00039 | PURE COBOL OPERATORS /<br>SUB-FUNCTION |
| I00040 | NET NUMBER OF PIC CLAUSES IN WORKIN    |
| I00041 | NET NUMBER OF 'GDI' OPERATORS          |
| I00042 | SCREEN/PROGRAM BEGINNING INSERTIONS    |
| I00043 | P.M.S. LINES OVERRIDDEN IN WORKING     |
| I00044 | P.M.S. OVERRIDDEN IN PROCEDURAL COD    |
| 100045 | P.M.S. OVERRIDDEN/BEGINNING INSERT.    |
| I00046 | EXISTENCE OF SUB-FUNCTION TITLES       |
| I00047 | CONDITIONS IN REPORT                   |
| I00049 | PRESENCE OF 'SUP' OPERATOR(S)          |
| I00050 | USE OF THE "GO TO" COBOL INSTRUCTIO    |
| I00051 | USE OF THE "ALTER" COBOL INSTRUCTIO    |
| I00052 | USE OF "VARYING" COBOL INSTRUCTION     |
| I00053 | USE OF "DEPENDING" COBOL INSTRUCTIO    |
| 100054 | USE OF "CORRESPONDING" COBOL INSTRU    |
| I00055 | USE OF THE "UNTIL" COBOL INSTRUCTIO    |
| I00056 | USE OF "CONSOLE" COBOL INSTRUCTION     |
| I00057 | USE OF "DISPLAY" COBOL INSTRUCTION     |
| 100058 | FUNCTIONAL DOCUMENTATION               |
| 100059 | TECHNICAL DOCUMENTATION                |
| 100060 | SEGMENT SELECTION 00 RENAME IN -C      |
| I00062 | PHYSICAL ACCESSES WITHOUT P.M.S.s      |
| 100063 | NET NUMBER OF LINKS                    |
| I00064 | NET NUMBER OF LINKS PER FUNCTION       |

| CODE   | NAME                                   |
|--------|----------------------------------------|
| 100065 | NET NUMBER OF LINKS PER<br>SUB-FUNCTIO |

# **Factors description**

Definition

Entity code : F00001

Entity label : MAINTAINABILITY
Type of rule : FAC

Factor or criteria : F00001

Level of analysis : Entity type(s)

Analysis mode : AUTO Originating phase : Identifiers report : SESSION NUMBER....: 4307

Entity code : F00007
Entity label : FLEXIBILITY
Type of rule : FAC

Factor or criteria : F00007

Level of analysis : Entity type(s) : Analysis mode : AUTO Originating phase : Identifiers report : SESSION NUMBER....: 4307

Entity code : F00008
Entity label : RELIABILITY
Type of rule : FAC

Factor or criteria : F00008

Level of analysis : Entity type(s) : Analysis mode : AUTO Originating phase : Identifiers report : SESSION NUMBER....: 4307

Entity code : F00012
Entity label : PORTABILITY
Type of rule : FAC

Type of rule : FAC
Factor or criteria : F00012
Level of analysis :

Entity type(s) :
Analysis mode : AUTO
Originating phase :
Identifiers report :
SESSION NUMBER....: 4307

## Criteria description

Definition

Entity code : C00001 Entity label : SIZE Type of rule : CRI

Factor or criteria: F00001 F00008

Level of analysis :
Entity type(s) :
Analysis mode : AUTO
Originating phase :
Identifiers report :
SESSION NUMBER....: 4307

Entity code : C00002
Entity label : COMPLEXITY
Type of rule : CRI

Factor or criteria : F00001 F00008

Level of analysis : Entity type(s) : Analysis mode : AUTO Originating phase : Identifiers report : SESSION NUMBER....: 4307

Entity code : C00003
Entity label : READABILITY
Type of rule : CRI

Factor or criteria : F00001 F00007

Level of analysis : Entity type(s) : Analysis mode : AUTO Originating phase : Identifiers report : SESSION NUMBER....: 4307

Entity code : C00004
Entity label : MODULARITY
Type of rule : CRI

Factor or criteria : F00001 F00007

Level of analysis : Entity type(s) : Analysis mode : AUTO Originating phase : Identifiers report :

Entity code : C00005

Entity label : STANDARDIZATION

Type of rule : CRI

Factor or criteria : F00001 F00012

Level of analysis :
Entity type(s) :
Analysis mode : AUTO
Originating phase :
Identifiers report :
SESSION NUMBER....: 4307

#### Indicators description

Definition

Entity code : I00001

Entity label : PGM/SCREEN GROSS SIZE - PMS INCLUDED

Type of rule : MET
Factor or criteria : C00001
Level of analysis : B
Entity type(s) : PGM SCR
Analysis mode : AUTO
Originating phase : DESI TECH

Identifiers report : N SESSION NUMBER....: 4307

Lin Op Instruction N Parameters Ana C 000 SUM UP N DOC, TXT YES 020 FOR EACH 1

Lin Thresh Diagnosis Gra Ty
000 000500 100 ST
020 002000 LARGE GROSS SIZE 050 BS
040 999999 ABNORMAL GROSS SIZE 000 NS

The gross size of a Program or Screen affects its reliability, and maintainability.

Entity code : I00002 Entity label : PROGRAM : PROGRAM/SCREEN NET SIZE-PMS EXCLUDED

Type of rule : MET Factor or criteria : C00001 Level of analysis : A Entity type(s) : PGM SCR Analysis mode : AUTO Originating phase : DESI TECH

Identifiers report : N SESSION NUMBER....: 4307

Lin Op Instruction N Parameters Ana C SUM UP N DOC, TXT 000 NO 020 FOR EACH 1

Lin Thresh Diagnosis Gra Ty

000 000300 100 ST 020 001000 LARGE NET SIZE 050 BS 040 999999 ABNORMAL NET SIZE 000 NS

> The net size of a Program or Screen affects its reliability and maintainability.

Entity code : I00003
Entity label : NUMBER OF PHYSICAL ACCESSES
Type of rule : MET

Factor or criteria : C00001 C00002

Level of analysis : A Entity type(s) : SCR Analysis mode : AUTO Originating phase : DESI TECH

Identifiers report : Y SESSION NUMBER....: 4307

| Lin Op Instruction                                           | N Parameters         | Ana C            |
|--------------------------------------------------------------|----------------------|------------------|
| 000 SUM UP<br>020 WITH COLUMN<br>040 EQUAL TO                | SEG<br>CLIN2<br>'00' |                  |
| 060 FOR EACH                                                 | 1                    |                  |
| Lin Thresh Diagnosis<br>000 000010                           |                      | Gra Ty<br>100 ST |
| 020 000020 LARGE NUMBER OF PHY 040 999999 ABNORMAL NUMBER OF |                      | 050 BS<br>000 NS |

The number of physical accesses reflects a Screen's complexity and may indicate discrepancies between Data Organization and their processing.

It may also hinder the application's performance.

Entity code : I00004 Entity label : NUMBER Entity label : NUMBER OF VARIABLE FIELDS IN SCREEN Type of rule : MET

Factor or criteria : C00001 C00002

Level of analysis : A Entity type(s) : SCR Analysis mode : AUTO Originating phase : DESI Identifiers report : Y SESSION NUMBER....: 4307

| Lin Op Instruction                                                                                                   | N                | Parameters                           |                  | Ana C |
|----------------------------------------------------------------------------------------------------|------------------|--------------------------------------|------------------|-------|
| 000 SUM UP 020 WITH COLUMN 040 EQUAL TO 120 OR WITH COLUMN 140 EQUAL TO 220 OR WITH COLUMN 240 EQUAL TO 900 FOR EACH |                  | DEL ODELNA 'V' ODELNA 'F' ODELNA 'P' |                  | YES   |
| Lin Thresh Diagnosi<br>000 000015                                                                                    | S                |                                      | Gra Ty<br>100 ST |       |
|                                                                                                    | JMBER OF VARIABL |                                      | 050 BS<br>000 NS |       |

The number of variable fields in a Screen indicates the complexity of validations to be performed and the Screen readability to the end-users.

NOTE: The number of variable fields must be relativized since the analyzed Screen may call Screen(s) which include variable fields.

Entity code : I00005
Entity label : NUMBER OF CALLED P.M.S.
Type of rule : MET

Factor or criteria : C00002 C00003

Level of analysis : A

Entity type(s) : PGM SCR Analysis mode : AUTO Originating phase : TECH Identifiers report : Y SESSION NUMBER....: 4307

| Lin Op Instruction                                                                   | N Parameters                        | Ana C            |
|--------------------------------------------------------------------------------------|-------------------------------------|------------------|
| 100 SUM UP 120 WITH COLUMN 140 EQUAL TO 160 AN WITH COLUMN 180 EQUAL TO 200 FOR EACH | PMS<br>IPMSCA<br>'p'<br>OLINC<br>'' |                  |
| Lin Thresh Diagnosis<br>100 000010                                                   |                                     | Gra Ty<br>100 ST |

120 000020 LARGE NUMBER OF P.M.S CALLED 050 BS 140 999999 ABNORMAL NUMBER OF P.M.S. CALLED 000 NS

> Too many Parameterized Macro-Structure calls may originate in some programmation difficulties.

Entity code : I00006

Entity label : NUMBER OF INPUT/OUTPUT FILES

040 999999 ABNORMAL NUMBER OF INPUT/OUTPUT FILES

Type of rule : MET

Factor or criteria : C00001 C00002

Level of analysis : B
Entity type(s) : PGM
Analysis mode : AUTO
Originating phase : TECH
Identifiers report : Y
SESSION NUMBER....: 4307

Ana C Lin Op Instruction N Parameters 000 SUM UP DST 020 WITH COLUMN CLINCS 040 EQUAL TO 060 AN WITH COLUMN **ODSTOR** 080 N'W' EQUAL TO 160 AN WITH COLUMN ODSTOR 180 N'L' EQUAL TO 260 AN WITH COLUMN **ODSTOR** N 'X' 280 EQUAL TO 900 FOR EACH 1 Lin Thresh Diagnosis Gra Tv 000 000010 100 ST 020 000020 LARGE NUMBER OF INPUT/OUTPUT FILES 050 BS

The number of Input/Ouput files reflects a Program's complexity and may indicate discrepancies between Data Organization and their processing. It may also hinder the application's performance.

000 NS

```
Definition
Entity code
                   : I00007
Entity label
                   : INPUT FILES (I IN INPUT-OUTPU)
Type of rule
                  : MET
Factor or criteria : C00001 C00002 C00004
Level of analysis : A
Entity type(s)
Analysis mode
                  : AUTO
Originating phase : TECH
Identifiers report : Y
SESSION NUMBER....: 4307
Lin Op Instruction
                                 N Parameters
                                                             Ana C
000
       SUM UP
                                   DST
020
      WITH COLUMN
                                   ODSTFT
040
       EQUAL TO
                                   111
120 AN WITH COLUMN
                                   ODSTOR
                                 N 'W'
140
      EOUAL TO
220 AN WITH COLUMN
                                   ODSTOR
240
       EQUAL TO
                                 N 'X'
320 AN WITH COLUMN
                                   ODSTOR
                                 N'L'
340
      EQUAL TO
420 OR WITH COLUMN
                                   ODSTFT
440
      EOUAL TO
                                   'R'
520 AN WITH COLUMN
                                   ODSTOR
540
      EQUAL TO
                                 N 'W'
620 AN WITH COLUMN
                                   ODSTOR
                                 N'X'
640
      EOUAL TO
720 AN WITH COLUMN
                                   ODSTOR
                                 N 'L'
740
       EQUAL TO
900
      FOR EACH
                                   1
                                                    Gra Ty
Lin Thresh Diagnosis
000 000003
                                                    100 ST
020 000005 LARGE NUMBER OF INPUT FILES
                                                    050 BS
040 999999 ABNORMAL NUMBER OF INPUT FILES
                                                    000 NS
```

A Program's complexity increases very rapidly with the number of Input files. The batch flow should be sub-divided so that a smaller number of Input files be accessed at a time. A large number of Input files may also be an indicator of discrepancies between Data Organization and their processing and might hinder the application's performance.

```
Definition
Entity code
                   : 100008
                   : OUTPUT FILES (O IN INPUT-OUTPUT)
Entity label
Type of rule
                   : MET
Factor or criteria : C00001
Level of analysis : C
Entity type(s)
                   : PGM
Analysis mode
                   : AUTO
Originating phase : TECH
Identifiers report : Y
SESSION NUMBER....: 4307
Lin Op Instruction
                                  N Parameters
                                                               Ana C
                                    DST
000
       SUM UP
020
       WITH COLUMN
                                    ODSTFT
040
       EQUAL TO
                                    101
120 AN WITH COLUMN
                                    ODSTOR
                                  N 'W'
140
       EOUAL TO
220 AN WITH COLUMN
                                    ODSTOR
240
                                  N'X'
       EQUAL TO
320 AN WITH COLUMN
                                    ODSTOR
                                  N'I'
340
       EQUAL TO
                                    ODSTFT
420 OR WITH COLUMN
440
       EOUAL TO
                                    'R'
520 AN WITH COLUMN
                                    ODSTOR
540
       EQUAL TO
                                  N 'W'
620 AN WITH COLUMN
                                    ODSTOR
                                  N'X'
640
       EOUAL TO
720 AN WITH COLUMN
                                    ODSTOR
                                  N'L'
740
       EQUAL TO
900
       FOR EACH
                                    1
                                                      Gra Ty
Lin Thresh Diagnosis
                                                      100 ST
000 000005
020 000010 LARGE NUMBER OF OUTPUT FILES
                                                      050 BS
```

The number of Output files does not really interfere with a Program's complexity which depends more on the processing which will lead to the writing of these Output files. However, many Ouput files may be an indicator of discrepancies between Data Organization and their processing, and might hinder the application's performance.

000 NS

040 999999 ABNORMAL NUMBER OF OUTPUT FILES

Entity code : I00009

Entity label : GROSS AMOUNT OF SPECIFIC CODE

Type of rule : MET
Factor or criteria : C00001
Level of analysis : B
Entity type(s) : PGM SCI

Entity type(s) : PGM SCR
Analysis mode : AUTO
Originating phase : DESI TECH

Identifiers report: N SESSION NUMBER....: 4307

020 FOR EACH 1

Lin Thresh Diagnosis Gra Ty

 000
 000450
 100 ST

 020
 000900
 LARGE GROSS AMOUNT OF SPECIFIC CODE
 050 BS

 040
 999999
 ABNORMAL GROSS AMOUNT OF SPECIFIC CODE
 000 NS

The number of lines entered in three VA Pac screens; Beginning Insertions, Work Areas, and Procedural Code, is an indication as to what amount of work was dedicated to programming and consequently what workload will be required for maintenance.

These lines are the main subject of Quality Control.

REMINDER: The "gross" qualifier indicates that called Parameterized Macro-Structures are also taken into account.

Entity code : I00010

Entity label : NET AMOUNT OF SPECIFIC CODE

Type of rule : MET
Factor or criteria : C00001
Level of analysis : A
Entity type(s) : PGM SCR
Analysis mode : AUTO
Originating phase : DESI TECH

Identifiers report: N SESSION NUMBER....: 4307

 Lin Op Instruction
 N Parameters
 Ana C

 000
 SUM UP
 PRC,WSS,BEG
 NO

 020
 FOR EACH
 1

. \_. . \_. .

Lin Thresh Diagnosis Gra Ty

 000
 000200
 100 ST

 020
 000400
 LARGE NET AMOUNT OF SPECIFIC CODE
 050 BS

 040
 999999
 ABNORMAL NET AMOUNT OF SPECIFIC CODE
 000 NS

The number of lines entered in three VA Pac screens; Beginning Insertions, Work Areas, and Procedural Code, is an indication as to what amount of work was dedicated to programming and consequently what workload will be required for maintenance.

These lines are the main subject of Quality Control. The net amount of specific code is also an indicator of reliability.

REMINDER: The "net" qualifier indicates that called Parameterized Macro-Structures are not taken into account.

Entity code : I00011 Entity label : GROSS / : GROSS AMOUNT OF WORKING-STORAGE

Type of rule : MET Factor or criteria : C00001 Level of analysis : B

Entity type(s) : PGM SCR Analysis mode : AUTO Originating phase : PROG Identifiers report : N SESSION NUMBER....: 4307

Lin Op Instruction N Parameters Ana C 000 SUM UP WSS, BEG YES

020 FOR EACH 1

Lin Thresh Diagnosis Gra Ty

000 000050 100 ST

020 000100 LARGE GROSS AMOUNT OF WORKING-STORAGE 050 BS 040 999999 ABNORMAL GROSS AMOUNT OF WORKING-STORAGE 000 NS

The number of lines entered in two VA Pac screens;

Beginning Insertions and Work Areas, is an indication as to their correct usage.

It may also allow to detect too much flagging in the Program or Screen.

REMINDER: The "gross" qualifier indicates that called Parameterized Macro-Structures are also taken into account.

Entity code : I00012

Entity label : NET AMOUNT OF WORKING-STORAGE

Type of rule : MET
Factor or criteria : C00001
Level of analysis : A
Entity type(s) : PGM SCR
Analysis mode : AUTO
Originating phase : PROG
Identifiers report : N
SESSION NUMBER....: 4307

Lin Op Instruction N Parameters Ana C 000 SUM UP WSS,BEG NO

020 FOR EACH 1

Lin Thresh Diagnosis Gra Ty
000 000030 100 ST
020 000060 LARGE NET AMOUNT OF WORKING-STORAGE 050 BS
040 999999 ABNORMAL NET AMOUNT OF WORKING-STORAGE 000 NS

The number of lines entered in two VA Pac screens; Beginning Insertions and Work Areas, is an indication as to their correct usage.

It may also allow to detect too much flagging in the Program or Screen.

The net amount of WORKING-STORAGE is also an indicator of reliability.

REMINDER: The "net" qualifier indicates that called Parameterized Macro-Structures are not taken into account.

Entity code : I00013

Entity label : TECHNICAL GROSS AMOUNT OF WORKING

Type of rule : MET
Factor or criteria : C00001
Level of analysis : B
Entity type(s) : PGM SCI

Entity type(s) : PGM SCR
Analysis mode : AUTO
Originating phase : PROG
Identifiers report : N
SESSION NUMBER....: 4307

220 WITH COLUMN TLIN
240 EQUAL TO N '\*'
900 FOR EACH 1

Lin Thresh Diagnosis Gra Ty

000 000040 100 ST

020 000080 LARGE TECHNICAL GROSS AMOUNT OF WORKING 050 BS 040 999999 ABNORMAL TECH. GROSS AMOUNT OF WORKING 000 NS

The "technical" qualifier indicates that comment lines are not taken into account.

The number of lines entered in the Work Areas screen is an indication as to their correct usage and readability. It may also allow to detect too much flagging in the Program or Screen.

REMINDER: The "gross" qualifier indicates that called Parameterized Macro-Structures are also taken into account.

Entity code : I00014

Entity label : TECHNICAL NET AMOUNT OF WORKING

Type of rule : MET
Factor or criteria : C00001
Level of analysis : A
Entity type(s) : PGM SCR
Analysis mode : AUTO
Originating phase : PROG

Originating phase : PROG Identifiers report : N SESSION NUMBER....: 4307

Lin Op Instruction N Parameters Ana C

NO

000 SUM UP WSS 220 WITH COLUMN TLIN 240 EQUAL TO N'\*' 900 FOR EACH 1

Lin Thresh Diagnosis Gra Ty 000 000015 Gra Ty

020 000030 LARGE TECHNICAL NET AMOUNT OF WORKING 050 BS 040 999999 ABNORMAL TECHNICAL NET AMOUNT OF WORKING 000 NS

The "technical" qualifier indicates that comment lines are not taken into account.

The number of lines entered in the Work Areas screen is an indication as to their correct usage.

It may also allow to detect too much flagging in the Program or Screen.

The net amount of WORKING-STORAGE is also an indicator of reliability.

REMINDER: The "net" qualifier indicates that called Parameterized Macro-Structures are not taken into account.

Entity code : I00015 Entity label : GROSS A : GROSS AMOUNT OF PROCEDURAL CODE

Type of rule : MET Factor or criteria : C00001 Level of analysis : B

Entity type(s) : PGM SCR Analysis mode : AUTO Originating phase : DESI TECH

Identifiers report : N SESSION NUMBER....: 4307

N Parameters Lin Op Instruction Ana C 000 SUM UP PRC YES 020 FOR EACH 1

Lin Thresh Diagnosis Gra Ty 000 000350 100 ST 020 000700 LARGE GROSS AMOUNT OF PROCEDURAL CODE 050 BS 040 999999 ABNORMAL GROSS AMOUNT OF PROCEDURAL CODE 000 NS

> The number of lines entered in the Procedural Code screen is an indication as to their correct usage.

REMINDER: The "gross" qualifier indicates that called Parameterized Macro-Structures are also taken into account.

Entity code : I00016

Entity label : NET AMOUNT OF PROCEDURAL CODE

Type of rule : MET
Factor or criteria : C00001
Level of analysis : A
Entity type(s) : PGM SCR
Analysis mode : AUTO
Originating phase : DESI TECH

Identifiers report: N SESSION NUMBER....: 4307

020 FOR EACH 1

Lin Thresh Diagnosis Gra Ty

 000
 000150
 100 ST

 020
 000300 LARGE NET AMOUNT OF PROCEDURAL CODE
 050 BS

 040
 999999 ABNORMAL NET AMOUNT OF PROCEDURAL CODE
 000 NS

The number of lines entered in the Procedural Code screen is an indication as to their correct usage.

The net amount of WORKING-STORAGE is also an indicator of

The net amount of WORKING-STORAGE is also an indicator of reliability.

REMINDER: The "net" qualifier indicates that called Parameterized Macro-Structures are not taken into account.

Entity code : I00017

Entity label : PROCEDURAL CODE TECHN. GROSS AMOUNT

Type of rule : MET
Factor or criteria : C00001
Level of analysis : B
Entity type(s) : PGM SCI

Entity type(s) : PGM SCR Analysis mode : AUTO Originating phase : DESI TECH

Identifiers report : N SESSION NUMBER....: 4307

Lin Op Instruction N Parameters Ana C 000 SUM UP PRC YES 020 WITH COLUMN DLINOP N '\* ' 040 EQUAL TO 120 AN WITH COLUMN DLINOP 140 EQUAL TO N 'MES' 900 FOR EACH 1

Lin Thresh Diagnosis Gra Ty

000 000300 100 ST 020 000600 LARGE PROCEDURAL CODE TECH. GROSS AMOUNT 050 BS 040 999999 ABNORMAL PROC. CODE TECH. GROSS AMOUNT 000 NS

The "technical" qualifier indicates that comment lines are not taken into account.

The number of lines entered in the Procedural Code screen is an indication as to their correct usage.

REMINDER: The "gross" qualifier indicates that called Parameterized Macro-Structures are also taken into account.

Entity code : I00018

Entity label : PROCEDURAL CODE TECHNICAL NET AMOUNT

Type of rule : MET
Factor or criteria : C00001
Level of analysis : A
Entity type(s) : PGM SCR
Analysis mode : AUTO
Originating phase : DESI PROG

Identifiers report: N SESSION NUMBER....: 4307

Lin Op Instruction N Parameters Ana C 000 PRC NO SUM UP 020 WITH COLUMN DLINOP N '\* ' 040 EQUAL TO 120 AN WITH COLUMN DLINOP 140 N 'MES' EOUAL TO 900 FOR EACH 1

 Lin Thresh Diagnosis
 Gra Ty

 000 000120
 100 ST

020 000240 LARGE PROCEDURAL CODE TECHN. NET AMOUNT 050 BS 040 999999 ABNORMAL PROCED. CODE TECHN. NET AMOUNT 000 NS

The "technical" qualifier indicates that comment lines are not taken into account.

The number of lines entered in the Procedural Code screen is an indication as to their correct usage.

The net amount of Procedural Code is also an indicator of reliability.

REMINDER: The "net" qualifier indicates that called
Parameterized Macro-Structures are not taken
into account.

```
Definition
```

Entity code : I00019 Entity label : NUMBER : NUMBER OF LITERALS IN SCREEN Type of rule : MET

Factor or criteria: C00004 Level of analysis : A Entity type(s) : SCR Analysis mode : AUTO Originating phase : DESI Identifiers report : Y SESSION NUMBER....: 4307

| 000<br>020<br>040 | SUM UP<br>WITH COLUMN<br>EQUAL TO | N Parameters<br>DEL<br>ODELNA<br>'L' | Ana C<br>YES |
|-------------------|-----------------------------------|--------------------------------------|--------------|
| 900               | FOR EACH                          | 1                                    |              |

Lin Thresh Diagnosis Gra Ty

000 000010 100 ST 020 000020 LARGE NUMBER OF LITERALS 050 BS 040 999999 ABNORMAL NUMBER OF LITERALS 000 NS

> Too many literals used in a Screen map may cause maintenance problems as they cannot be found via cross-references. It may also indicate an insufficient knowledge of the management of Data Elements labels by VisualAge Pacbase.

Entity code : I00020

Entity label : PARAGRAPH NET SIZE / WORKING-STORAGE

Type of rule : MET
Factor or criteria : C00003
Level of analysis : A
Entity type(s) : PGM SCR
Analysis mode : AUTO

Originating phase : PROG Identifiers report : Y
SESSION NUMBER....: 4307

Lin Op Instruction N Parameters Ana C 000 SUM UP WSS NO

020 FOR EACH 2

Lin Thresh Diagnosis Gra Ty

000 000001 100 ST
020 000005 SOME PARAGRAPHS IN WORKING ARE TOO LONG 050 BS
040 999999 TOO MANY PARAG. IN WORKING ARE TOO LONG 000 NS
060 000018 LENGTH OF WORK AREAS SCREEN (CH: -W) 000 LI

Paragraphs written on more than 18 lines cannot be displayed on one screen page. This may hinder readability.

REMINDER: The "net" qualifier indicates that called Parameterized Macro-Structures are not taken into account.

Entity code : I00021
Entity label : NET SIZE OF SUB-FUNCTIONS
Type of rule : MET

Factor or criteria : C00003 Level of analysis : A Entity type(s) : PGM SCR Analysis mode : AUTO Originating phase : PROG

Identifiers report : Y SESSION NUMBER....: 4307

| Lin Op     | Ins        | truction                                      | N Parameters       |                  | Ana C |
|------------|------------|-----------------------------------------------|--------------------|------------------|-------|
| 000<br>900 | SUM<br>FOR | UP<br>EACH                                    | PRC<br>3           |                  | NO    |
| Lin Th     | resh       | Diagnosis                                     |                    | Gra Ty           |       |
| 000 000    |            | COME CUD FUNCTIONS ADD                        | TOO LONG           | 100 ST           |       |
|            |            | SOME SUB-FUNCTIONS ARE TOO MANY SUB-FUNCTIONS |                    | 050 BS<br>000 NS |       |
| 060 000    | 9018       | LENGTH OF PROCEDURAL C                        | ODE SCREEN (CH:-P) | 000 LI           |       |

Sub-functions written on more than 18 lines cannot be displayed on one screen page. This may hinder readability.

REMINDER: The "net" qualifier indicates that called Parameterized Macro-Structures are not taken into account.

Entity code : I00022

Entity label : NUMBER OF SUB-FUNCTIONS PER FUNCTION

Type of rule : MET
Factor or criteria : C00002
Level of analysis : B
Entity type(s) : PGM SCR
Analysis mode : AUTO

Originating phase : PROG Identifiers report : Y
SESSION NUMBER....: 4307

N Parameters Ana C Lin Op Instruction 000 PRC NO SUM UP 020 NSFC WITH COLUMN 040 EQUAL TO N '00' 120 AN WITH COLUMN NSFC 140 EOUAL TO N '99' 900 FOR EACH 2 Lin Thresh Diagnosis Gra Ty 000 000000 100 ST 020 000002 SOME FCT HAVE TOO MANY SUB-FUNCTIONS 050 BS

040 999999 TOO MANY FCT HAVE TOO MANY SUB-FUNCTIONS 000 NS
060 000011 THRESHOLD NUMBER OF SUB-FUNCTIONS 000 LI

A large number of Sub-functions in a Function is an indic-

A large number of Sub-functions in a Function is an indiccator as to how complex is the processing. Too many complex Functions should be avoided.

```
Definition
```

Entity code : I00023
Entity label : NET NUMBER OF CONDITIONS
Type of rule : MET

Factor or criteria : C00002 Level of analysis : B Entity type(s) : PGM SCR Analysis mode : AUTO Originating phase : DESI PROG

Identifiers report : N SESSION NUMBER....: 4307

| Lin Op In | struction                | N Parameters |        | Ana C |  |
|-----------|--------------------------|--------------|--------|-------|--|
| 000 SU    | IM UP                    | PRC          |        | NO    |  |
| 020 WI    | TH COLUMN                | NSFC         |        |       |  |
| 040 EQ    | UAL TO                   | N '00'       |        |       |  |
| 120 AN WI | TH COLUMN                | TSFC         |        |       |  |
| 140 EQ    | UAL TO                   | N 'BL'       |        |       |  |
| 220 AN WI | TH COLUMN                | DLINOP       |        |       |  |
| 240 EQ    | UAL TO                   | N 'E '       |        |       |  |
| 900 F0    | OR EACH                  | 1            |        |       |  |
| Lin Thres | h Diagnosis              |              | Gra Ty |       |  |
| 000 00010 | 00                       |              | 100 ST |       |  |
| 020 00020 | 0 LARGE NET NUMBER OF CO | NDITIONS     | 050 BS |       |  |
| 040 99999 | 9 ABNORMAL NET NUMBER OF | CONDITIONS   | 000 NS |       |  |

The number of conditions is an indicator as to how complex will be the maintenance of the code in which they are used. This complexity is directly related to the degree of complexity emerging from the Application Design phase. The following Sub-Function structures; If Then (IT), Else (EL), Do (DO), Do While (DW), Case Of (CO), and Do Until (DU), are considered as conditions.

REMINDER: The "net" qualifier indicates that called Parameterized Macro-Structures are not taken into account.

000 000001

Entity code : I00024

Entity label : NET NUMBER OF CONDITIONS / FUNCTION

Type of rule : MET
Factor or criteria : C00002
Level of analysis : B
Entity type(s) : PGM SCR
Analysis mode : AUTO
Originating phase : DESI PROG

Identifiers report : Y SESSION NUMBER....: 4307

| N Parameters | Ana C                                   |
|--------------|-----------------------------------------|
| PRC          | NO                                      |
| NSFC         |                                         |
| N '00'       |                                         |
| TSFC         |                                         |
| N 'BL'       |                                         |
| DLINOP       |                                         |
| N 'E '       |                                         |
| 2            |                                         |
| G            | ira Ty                                  |
|              | PRC NSFC N'00' TSFC N'BL' DLINOP N'E' 2 |

020 000005 SOME FUNCTIONS HAVE TOO MANY CONDITIONS 050 BS 040 999999 TOO MANY FUNCTIONS HAVE TOO MANY CONDIT. 000 NS 060 000020 ACCEPTABLE NUMBER OF CONDITIONS PER FCT 000 LI

The number of conditions is an indicator as to how complex will be the maintenance of the code in which they are used. This complexity is directly related to the degree of complexity emerging from the Application Design phase. However, a small number of Functions may have complex conditions.

100 ST

The following Sub-Function structures; If Then (IT), Else (EL), Do (DO), Do While (DW), Case Of (CO), and Do Until (DU), are considered as conditions.

REMINDER: The "net" qualifier indicates that called Parameterized Macro-Structures are not taken into account.

```
Definition
Entity code : I00025
Entity label
                : NET NUMBER OF CONDITIONS PER SUB-FCT
Type of rule : MET
Factor or criteria : C00002
Level of analysis : A
Entity type(s) : PGM SCR
               : AUTO
Analysis mode
Originating phase : PROG
Identifiers report : Y
SESSION NUMBER....: 4307
Lin Op Instruction
                               N Parameters
                                                          Ana C
                                 PRC
                                                          NO
000
      SUM UP
020
      WITH COLUMN
                                 NSFC.
040
      EOUAL TO
                               N '00'
120 AN WITH COLUMN
                                 TSFC
                               N 'BL'
140 EOUAL TO
220 AN WITH COLUMN
                                DLINOP
240
      EQUAL TO
                               N 'E
900
      FOR EACH
                                 3
Lin Thresh Diagnosis
                                                 Gra Ty
                                                  100 ST
000 000001
020 000005 SOME SUB-FCT HAVE TOO MANY CONDITIONS
                                                 050 BS
040 999999 TOO MANY SUB-F HAVE TOO MANY CONDITIONS 000 NS
060 000006 ACCEPTABLE NUMBER OF CONDITIONS IN SUB-F 000 LI
```

The number of conditions is an indicator as to how complex will be the maintenance of the code in which they are used. This complexity is directly related to the degree of complexity emerging from the Application Design phase. However, a small number of Sub-Functions may have complex conditions.

The following Sub-Function structures; If Then (IT), Else (EL), Do (DO), Do While (DW), Case Of (CO), and Do Until (DU), are considered as conditions.

Entity code : I00026

Entity label : NET NUMBER OF 'Gxx' OPERATORS

Type of rule : MET

Factor or criteria: C00002 C00003 C00005

040 999999 ABNORMAL NUMBER OF 'G..' OPERATORS

Level of analysis : B
Entity type(s) : PGM SCR
Analysis mode : AUTO
Originating phase : PROG
Identifiers report : Y

SESSION NUMBER....: 4307

Ana C Lin Op Instruction N Parameters PRC NO 000 SUM UP 020 WITH COLUMN DLINOP 040 CONTAINING 'G' 900 FOR EACH 1 Lin Thresh Diagnosis Gra Ty 100 ST 000 000010 020 000020 LARGE NUMBER OF 'G..' OPERATORS 050 BS

Ample usage of the following operators; GT, GF, GFT, GFA, GFR, GDI, GDB, etc., shows that Structured Programming is often ignored. This may hinder readability.

000 NS

Entity code : I00027
Entity label : SEGMENT ACCESS OPERATORS NET NUMBER
Type of rule : MET

Factor or criteria : C00002 C00005

Level of analysis : B Entity type(s) : SCR Analysis mode : AUTO Originating phase : DESI TECH

Identifiers report : Y SESSION NUMBER....: 4307

| Lin Op Instruction<br>000 SUM UP                                                                           | N Parameters<br>PRC        | Ana C<br>NO |
|----------------------------------------------------------------------------------------------------|----------------------------|-------------|
| 020 WITH COLUMN 040 CONTAINING 050 AN WITH COLUMN 060 CONTAINING 900 FOR EACH                              | DLINOP 'X' DLINOP N 'EX' 1 |             |
| Lin Thresh Diagnosis<br>000 000005<br>020 000010 LARGE NUMBER OF MANUA<br>040 999999 ABNORMAL NUMBER OF MA |                            | Γ<br>S      |

Ample usage of Segment Access operators (used for manual logical accesses), i.e. operators of type 'X..', shows that the Structured Programming is often ignored. This may hinder readability.

Entity code : I00028
Entity label : NET NUMBER OF EXPLICIT PERFORMS
Type of rule : MET

Factor or criteria : C00002 C00003

Level of analysis : B Entity type(s) : PGM SCR Analysis mode : AUTO Originating phase : PROG TECH

Identifiers report : Y SESSION NUMBER....: 4307

| Lin Op Instruction                                                                                                    | N Parameters                                                                                 | Ana C |
|----------------------------------------------------------------------------------------------------|----------------------------------------------------------------------------------------------|-------|
| 000 SUM UP 020 WITH COLUMN 040 EQUAL TO 120 AN WITH COLUMN 140 CONTAINING 220 OR WITH COLUMN 240 EQUAL TO 320 AN WITH COLUMN 340 CONTAINING 420 OR WITH COLUMN 440 EQUAL TO | PRC DLINOP 'COB' DLINOD 'PERFORM ' DLINOP ' ' DLINOD 'PERFORM ' DLINOD 'PERFORM ' DLINOP ' P | NO    |
| 900 FOR EACH Lin Thresh Diagnosis 000 000010 020 000020 LARGE NUMBER OF EXPLIC 040 999999 ABNORMAL NUMBER OF EXP                                                            |                                                                                              |       |

Ample usage of explicit PERFORMs may hinder readability.

```
Definition
Entity code : I00029
Entity label
                 : NET NUMBER OF EXPLICIT PERFORMs/FCT
Type of rule : MET
Factor or criteria: C00002 C00003
Level of analysis : B
Entity type(s) : PGM SCR
Analysis mode : AUTO
Originating phase : PROG
Identifiers report : Y
SESSION NUMBER....: 4307
Lin Op Instruction
                                N Parameters
                                                            Ana C
000
      SUM UP
                                  PRC
                                                            NO
020
      WITH COLUMN
                                  DLINOP
                                   'COB'
040
      EQUAL TO
120 AN WITH COLUMN
                                  DLINOD
140
      CONTAINING
                                   'PERFORM '
220 OR WITH COLUMN
                                  DLINOP
240
    EOUAL TO
320 AN WITH COLUMN
                                  DLINOD
340
      CONTAINING
                                   'PFRFORM '
420 OR WITH COLUMN
                                  DLINOP
```

900 FOR EACH 2

Lin Thresh Diagnosis Gra Ty
000 000001 100 ST
020 000002 SOME FUNCTIONS W/ TOO MANY EXPLICIT PERF 050 BS
040 999999 TOO MANY FCT W/ TOO MANY EXPL. PERFORMS 000 NS
060 000005 ACCEPTABLE NUMBER OF PERFORMS PER FUNCT. 000 LI

440

EQUAL TO

Ample usage of explicit PERFORMs may hinder readability. However, any given Function may include a small number of explicit PERFORMs.

ıp ı

Definition Entity code : 100030 Entity label : NET NBR OF EXPLICIT PERFORMS/SUB-FCT Type of rule : MET Factor or criteria: C00002 C00003 Level of analysis : A Entity type(s) : PGM SCR Analysis mode : AUTO Originating phase : PROG Identifiers report : Y SESSION NUMBER....: 4307 Lin Op Instruction N Parameters Ana C 000 SUM UP PRC NO. 020 DLINOP WITH COLUMN 040EQUAL TO 'COB' 120 AN WITH COLUMN DLINOD 140 CONTAINING 'PERFORM ' 220 OR WITH COLUMN DLINOP 240 EOUAL TO 320 AN WITH COLUMN DLINOD 340 CONTAINING 'PERFORM ' 420 OR WITH COLUMN DLINOP 440 EQUAL TO 'P ' 900 FOR EACH 3 Lin Thresh Diagnosis Gra Ty 000 000001 100 ST 020 000005 SOME SUB-FUNCTIONS W/ TOO MANY EX. PERF. 050 BS 040 999999 TOO MANY SUB-FCTS W/ TOO MANY EXP. PERF. 000 NS

Ample usage of explicit PERFORMs may hinder readability. However, any given Sub-Function may include a small number

060 000002 ACCEPTABLE NUMBER OF PERFORMS / SUB-FCT. 000 LI

of explicit PERFORMs.

```
Definition
              : I00031
Entity code
Entity label
                 : NET NUMBER OF IMPLICIT PERFORMS
Type of rule : MET
Factor or criteria: C00002 C00003
Level of analysis : B
Entity type(s)
                  : SCR
Analysis mode
                  : AUTO
Originating phase : PROG
Identifiers report : Y
SESSION NUMBER....: 4307
Lin Op Instruction
                                N Parameters
                                                            Ana C
                                  PRC
                                                            NO
000
      SUM UP
020
      WITH COLUMN
                                  DLINOP
040
      EQUAL TO
                                  'COB'
120 AN WITH COLUMN
                                  DLINOD
140
                                  'PERFORM '
      CONTAINING
220 OR WITH COLUMN
                                  DLINOP
240
      EQUAL TO
320 AN WITH COLUMN
                                  DLINOD
                                  'PERFORM '
340
      CONTAINING
420 OR WITH COLUMN
                                  DLINOP
                                  'P'
440 EOUAL TO
520 OR WITH COLUMN
                                  DLINOP
                                  ıχı
540
      CONTAINING
550 AN WITH COLUMN
                                  DLINOP
                                N 'EX'
560
      CONTAINING
900
      FOR EACH
                                  1
Lin Thresh Diagnosis
                                                   Gra Ty
000 000015
                                                   100 ST
020 000030 LARGE NUMBER OF IMPLICIT PERFORMS
                                                   050 BS
                                                   000 NS
040 999999 ABNORMAL NUMBER OF IMPLICIT PERFORMS
       Ample usage of implicit PERFORMs may hinder readability.
       NOTE
                : Manual logical accesses ('X..'-type Segment Access
                 operators) are considered as implicit PERFORMs.
```

Entity code : I00032
Entity label : NET NUMBER OF CALLS
Type of rule : MET

Factor or criteria : C00002 C00003

Level of analysis : B Entity type(s) : PGM SCR Analysis mode : AUTO Originating phase : PROG TECH

Identifiers report : Y SESSION NUMBER....: 4307

| Lin Op In                                                                         | struction N                                               | Parameters                                                                              |                            | Ana C |
|-----------------------------------------------------------------------------------|-----------------------------------------------------------|-----------------------------------------------------------------------------------------|----------------------------|-------|
| 020 WI 040 EQ 120 AN WI 140 CO 220 OR WI 240 EQ 320 AN WI 340 CO 420 OR WI 440 EQ | NTAINING<br>TH COLUMN<br>UAL TO<br>TH COLUMN<br>NTAINING  | PRC DLINOP 'COB' DLINOD 'CALL ' DLINOP ' ' DLINOD 'CALL ' DLINOP 'CALL ' DLINOP 'CALL ' |                            | NO    |
| Lin Thres                                                                         | h Diagnosis                                               |                                                                                         | Gra Ty                     |       |
|                                                                                   | 5<br>0 LARGE NUMBER OF CALLS<br>9 ABNORMAL NUMBER OF CALL | S                                                                                       | 100 ST<br>050 BS<br>000 NS |       |

Ample usage of CALLs may hinder readability.

```
Definition
Entity code
              : 100033
Entity label
                 : NET NUMBER OF CALLS PER FUNCTION
Type of rule : MET
Factor or criteria: C00002 C00003
Level of analysis : B
Entity type(s) : PGM SCR
                : AUTO
Analysis mode
Originating phase : PROG
Identifiers report : Y
SESSION NUMBER....: 4307
Lin Op Instruction
                                N Parameters
                                                            Ana C
000
      SUM UP
                                  PRC
                                                            NO
020
                                  DLINOP
      WITH COLUMN
                                  'COB'
040
      EQUAL TO
120 AN WITH COLUMN
                                  DLINOD
140
      CONTAINING
                                  'CALL '
220 OR WITH COLUMN
                                  DLINOP
240
    EOUAL TO
320 AN WITH COLUMN
                                  DLINOD
340
      CONTAINING
                                  'CALL '
420 OR WITH COLUMN
                                  DLINOP
440
      EQUAL TO
                                  'CAL'
900
      FOR EACH
                                  2
                                                   Gra Ty
Lin Thresh Diagnosis
000 000000
                                                   100 ST
020 000001 ONE FUNCTION INCLUDES TOO MANY CALLS
                                                   050 BS
040 999999 TOO MANY FUNCTIONS HAVE TOO MANY CALLS
                                                   000 NS
060 000005 ACCEPTABLE NUMBER OF CALLS PER FUNCTION 000 LI
       Ample usage of CALLs may hinder readability.
       However, any given Function may include a small number
       of CALLs
       REMINDER: The "net" qualifier indicates that called
                 Parameterized Macro-Structures are not taken
```

into account.

Entity code : I00034
Entity label : NET NUMBER OF CALLS PER SUB-FUNCTION
Type of rule : MET

Factor or criteria : C00002 C00003

Level of analysis : A Entity type(s) : PGM SCR Analysis mode : AUTO Originating phase : PROG Identifiers report : Y SESSION NUMBER....: 4307

| Lin Op Instruction   | N Parameters<br>PRC | Ana C<br>NO |
|----------------------|---------------------|-------------|
| 3011 01              | FRC                 | NO          |
| 020 WITH COLUMN      | DLINOP              |             |
| 040 EQUAL TO         | 'COB'               |             |
| 120 AN WITH COLUMN   | DLINOD              |             |
| 140 CONTAINING       | 'CALL '             |             |
| 220 OR WITH COLUMN   | DLINOP              |             |
| 240 EQUAL TO         | 1 1                 |             |
| 320 AN WITH COLUMN   | DLINOD              |             |
| 340 CONTAINING       | 'CALL '             |             |
| 420 OR WITH COLUMN   | DLINOP              |             |
| 440 EQUAL TO         | 'CAL'               |             |
| 900 FOR EACH         | 3                   |             |
| Lin Thresh Diagnosis | G                   | ira Ty      |
| 000 000000           | 1                   | .00 ST      |

020 000001 ONE SUB-FUNCTION INCLUDES TOO MANY CALLS 050 BS 040 999999 TOO MANY SUB-FUNCTIONS W/ TOO MANY CALLS 000 NS 060 000002 ACCEPTABLE NUMBER OF CALLS PER SUB-FCT. 000 LI

> Ample usage of CALLs may hinder readability. However, any given Sub-Function may include a small number of CALLs.

```
Definition
```

Entity code : I00035
Entity label : NET NUMBER / MANUAL SCREEN TRANSFERS
Type of rule : MET

Factor or criteria : C00003 C00004

Level of analysis : B Entity type(s) : SCR Analysis mode : AUTO Originating phase : PROG Identifiers report : Y SESSION NUMBER....: 4307

Lin Op Instruction

| 000     | SUM UP                        | PRC              | NO     |
|---------|-------------------------------|------------------|--------|
| 020     | WITH COLUMN                   | DLINOP           |        |
| 040     | EQUAL TO                      | 'OSD'            |        |
| 120 OR  | WITH COLUMN                   | DLINOP           |        |
| 140     | EQUAL TO                      | 'OSC'            |        |
| 220 OR  | WITH COLUMN                   | DLINOP           |        |
| 240     | EQUAL TO                      | 'OTP'            |        |
| 900     | FOR EACH                      | 1                |        |
| Lin Thr | resh Diagnosis                |                  | Gra Ty |
| 000 000 | 0001                          |                  | 100 ST |
| 020 000 | 0005 SOME MANUAL SCREEN TRANS | FERS ARE PRESENT | 050 BS |

040 999999 TOO MANY MANUAL SCREEN TRANSFERS 000 NS

A large number of Screen Transfer operators ('OSD', 'OSC', 'OTP') hinders readability.

N Parameters

Ana C

Entity code : I00036

Entity label : NET NUMBER OF FILES IN WORKING

Type of rule : MET
Factor or criteria : C00001
Level of analysis : A
Entity type(s) : SCR PGM
Analysis mode : AUTO

Originating phase : PROG Identifiers report : Y SESSION NUMBER....: 4307

020 WITH COLUMN TLIN 040 EQUAL TO 'F' 900 FOR EACH 1

Lin Thresh Diagnosis Gra Ty

000 000005 100 ST 020 000010 LARGE NUMBER OF FILES IN WORKING 050 BS 040 999999 ABNORMAL NUMBER OF FILES IN WORKING 000 NS

A large number of files in the WORKING-STORAGE Section gives an idea of the number of Data Elements and Segments being processed.

REMINDER: The "net" qualifier indicates that called Parameterized Macro-Structures are not taken

into account.

Entity code : I00037

Entity label : NET NUMBER OF PARAGRAPHS IN WORKING

Type of rule : MET Factor or criteria : C00003

Level of analysis : A

Entity type(s) : SCR PGM
Analysis mode : AUTO
Originating phase : PROG
Identifiers report : Y
SESSION NUMBER....: 4307

Lin Op Instruction N Parameters Ana C 000 SUM UP WSS NO 900 FOR EACH 2

Lin Throch Diagnosis

Lin Thresh Diagnosis Gra Ty
000 000002 100 ST
020 000005 SEVERAL PARAGRAPHS IN WORK AREAS (CH:-W) 050 BS

040 999999 TOO MANY PARAGRAPHS IN WORK AREAS (CH:-W) 000 NS 060 000001 PRESENCE OF AT LEAST ONE PARAGRAPH IN -W 000 LI

A large net number of paragraphs entered in the Screen's or Program's Work Areas does not allow for a general overview, it therefore hinders readability.

Entity code : I00038
Entity label : NET NUMBER OF PURE COBOL OPERATORS
Type of rule : MET

Factor or criteria: C00003 C00005

Level of analysis : B

Entity type(s) : SCR PGM Analysis mode : AUTO Originating phase : PROG Identifiers report : Y SESSION NUMBER....: 4307

| Lin Op Instruction                                                                   | N Parameters                                   | Ana C        |
|--------------------------------------------------------------------------------------|------------------------------------------------|--------------|
| 000 SUM UP 020 WITH COLUMN 040 EQUAL TO 120 OR WITH COLUMN 140 EQUAL TO 900 FOR EACH | PRC<br>DLINOP<br>'COB'<br>DLINOP<br>'COA'<br>1 | NO           |
| Lin Thresh Diagnosis<br>000 000001                                                   |                                                | a Ty<br>9 ST |

020 000005 LARGE NET NUMBER OF PURE COBOL OPERATORS 050 BS 040 999999 ABNORMAL NET NUMBER OF PURE COBOL OPER. 000 NS

> Pure COBOL operators generate COBOL instructions whose particularity is that they are little portable.

The abundance of such operators may indicate an insufficient knowledge of VisualAge Pacbase operators or show that Structured Programming is somehow voluntarily ignored.

Entity code : I00039

Entity label : PURE COBOL OPERATORS / SUB-FUNCTION

Type of rule : MET

Factor or criteria: C00003 C00005

Level of analysis : A

Entity type(s) : SCR PGM
Analysis mode : AUTO
Originating phase : PROG
Identifiers report : Y
SESSION NUMBER....: 4307

Lin Op Instruction N Parameters Ana C 000 SUM UP PRC NO DLINOP 020 WITH COLUMN 040 EQUAL TO 'COB' 120 OR WITH COLUMN DLINOP 140 EQUAL TO 'COA' 900 FOR EACH 3

Lin Thresh Diagnosis Gra Ty

000 000000 100 ST 040 999999 SOME SUB-FUNCTIONS W/ SEVERAL COBOL OPER 000 NS 060 000002 ACCEPTABLE NBR OF COBOL OPERATORS/SUB-FC 000 LI

Pure COBOL operators generate COBOL instructions whose particularity is that they are little portable. The abundance of such operators may indicate an insufficient knowledge of VisualAge Pacbase operators or show that Structured Programming is somehow voluntarily ignored. However, two pure COBOL operators per sub-function is acceptable.

Entity code : I00040

Entity label : NET NUMBER OF PIC CLAUSES IN WORKING

Type of rule : MET Norm
Type of rule : MET
Factor or criteria : C00004
Level of analysis : A
Entity type(s) : SCR PGM
Analysis mode : AUTO
Originating phase : PROG

Identifiers report : Y
SESSION NUMBER....: 4307

Lin Op Instruction N Parameters Ana C

000 WSS NO SUM UP 020 WITH COLUMN DLINWD 040 CONTAINING ' PIC' 120 AN WITH COLUMN DLINWD 140 CONTAINING N '\$' 900 FOR EACH 1

Lin Thresh Diagnosis Gra Ty 000 000005 Gra Ty 100 ST

020 000010 LARGE NUMBER OF PIC CLAUSES 050 BS 040 999999 ABNORMAL NUMBER OF PIC CLAUSES 000 NS

PIC or PICTURE clauses invoked in WORKING-STORAGE sections jeopardize maintainability if corresponding Data Elements are subsequently created in the PACBASE/CS Specifications Dictionary.

NOTE: Such clauses are not taken into account by this indicator when they are invoked with an M.S.P. parameter.

Entity code : I00041 Entity label : NET NUM : NET NUMBER OF 'GDI' OPERATORS

Type of rule : MET

Factor or criteria: C00002 C00003 C00005

Level of analysis : A Entity type(s) : PGM SCR Analysis mode : AUTO Originating phase : PROG Identifiers report : Y SESSION NUMBER....: 4307

Lin Op Instruction N Parameters Ana C 000 SUM UP PRC NO 020 DLINOP WITH COLUMN 040 CONTAINING 'GDI' 900 FOR EACH 1

Lin Thresh Diagnosis Gra Ty 100 ST 000 000000

020 000001 LARGE NUMBER OF 'GDI' OPERATOR 050 BS 040 999999 ABNORMAL NUMBER OF 'GDI' OPERATOR 000 NS

The GDI operator may cause serious initialization problems.

Ample usage of the 'GDI' operator shows that Structured Programming is often ignored. This may hinder readability.

Entity code : I00042

Entity label : SCREEN/PROGRAM BEGINNING INSERTIONS

Type of rule : MET
Factor or criteria : C00005
Level of analysis : A

Entity type(s) : SCR PGM
Analysis mode : AUTO
Originating phase : PROG
Identifiers report : Y
SESSION NUMBER....: 4307

Lin Op Instruction N Parameters Ana C 000 CHECK PRES BEG NO

020 FOR EACH 1

Lin Thresh Diagnosis Gra Ty
000 000000 100 ST
020 000001 SPECIFIC PGM/SCREEN BEGINNING INSERTIONS 000 NS

Screen or Program Beginning Insertions must be made in Parameterized Macro-Structures.

NOTE: This rule does not apply with a DPS7 IDS2 application.

Entity code : I00043

Entity label : P.M.S. LINES OVERRIDDEN IN WORKING

Type of rule : MET Factor or criteria: C00004 Level of analysis : A

Entity type(s) : SCR PGM Analysis mode : AUTO Originating phase : PROG Identifiers report : Y SESSION NUMBER....: 4307

Lin Op Instruction N Parameters Ana C 000 IF EXISTS WSS YES 010 CHECK PRES WSS YES I PMSOV 020 WITH COLUMN ۱\*۱ 040 EQUAL TO 060 FOR EACH 1 Lin Thresh Diagnosis Gra Ty

100 ST 000 000000 020 000001 M.S.P. LINES OVERRIDDEN IN WORKING 000 NS

Overriding P.M.S. lines cannot be recommended.

Changes made subsequently in the M.S.P. may have harmful

consequences.

In addition, the P.M.S. integrity is lost.

Entity code : I00044

Entity label : P.M.S. OVERRIDDEN IN PROCEDURAL CODE

Type of rule : MET
Factor or criteria : C00004
Level of analysis : A
Entity type(s) : SCR PGM
Analysis mode : AUTO

Analysis mode : AUTO
Originating phase : PROG
Identifiers report : Y
SESSION NUMBER....: 4307

Lin Op Instruction N Parameters Ana C 000 IF EXISTS PRC YES 010 CHECK PRES PRC. YES 020 WITH COLUMN I PMSOV 1 \* 1 040 EQUAL TO

060 FOR EACH 1 Lin Thresh Diagnosis Gra Ty

000 000000 100 ST 020 000001 M.S.P. OVERRIDDEN IN PROCEDURAL CODE 000 NS

Overriding P.M.S. lines cannot be recommended.

Changes made subsequently in the M.S.P. may have harmful

consequences.

In addition, the P.M.S. integrity is lost.

```
Definition
             : 100045
Entity code
Entity label
                 : P.M.S. OVERRIDDEN/BEGINNING INSERT.
Type of rule : MET
Factor or criteria: C00004
Level of analysis : A
Entity type(s) : SCR PGM
               : AUTO
Analysis mode
Originating phase : PROG
Identifiers report : Y
SESSION NUMBER....: 4307
Lin Op Instruction
                                N Parameters
                                                           Ana C
000
                                  BEG
                                                           YES
      IF EXISTS
010
                                 BFG
                                                           YES
      CHECK PRES
                                 I PMSOV
020
      WITH COLUMN
                                 1 * 1
040
      EQUAL TO
060
      FOR EACH
                                  1
Lin Thresh Diagnosis
                                                  Gra Ty
000 000000
                                                  100 ST
020 000001 P.M.S. OVERRIDDEN / BEGINNING INSERTIONS 000 NS
```

Overriding P.M.S. lines cannot be recommended.

Changes made subsequently in the M.S.P. may have harmful

consequences.

In addition, the P.M.S. integrity is lost.

Entity code : I00046

Entity label : EXISTENCE OF SUB-FUNCTION TITLES

Type of rule : MET
Factor or criteria : C00005
Level of analysis : A
Entity type(s) : SCR PGM
Analysis mode : AUTO

Originating phase : PROG Identifiers report : Y SESSION NUMBER....: 4307

| Lin Op Instruction                 | N Parameters      |                  | Ana C |
|------------------------------------|-------------------|------------------|-------|
| 000 IF EXISTS                      | PRC               |                  | NO    |
| 002 WITH COLUMN                    | DLINOP            |                  |       |
| 004 EQUAL TO                       | N 'SUP'           |                  |       |
| 010 CHECK PRES                     | PRC               |                  | NO    |
| 020 WITH COLUMN                    | DLINOP            |                  |       |
| 040 EQUAL TO                       | 'N '              |                  |       |
| 120 AN WITH COLUMN                 | DLINOD            |                  |       |
| 140 EQUAL TO                       | N ' '             |                  |       |
| 900 FOR EACH                       | 3                 |                  |       |
| Lin Thresh Diagnosis<br>000 000000 |                   | Gra Ty<br>100 ST |       |
| 020 999999 SOME SUB-FUNCTION       | ONS HAVE NO TITLE | 000 NS           |       |

All Sub-Functions must have a title.

050 000000 UNTITLED SUB-FUNCTION

NOTE: The absence of a Sub-Function title may be due to P.M.S. lines completed at the calling Screen or Program level.

000 LI

Definition Entity code : I00047 Entity label : CONDIT Entity label : CONDITIONS IN REPORT Type of rule : MET Factor or criteria : C00001 Level of analysis : A Entity type(s) : RPT Analysis mode : AUTO Analysis mode Originating phase : PROG Identifiers report : Y SESSION NUMBER....: 4307 Lin Op Instruction N Parameters Ana C 000 CAT CHECK PRES 020 WITH COLUMN TLIN 'E ' 040 EQUAL TO DCNDRE 120 AN WITH COLUMN 140 EOUAL TO N'' FOR EACH 900 1 Lin Thresh Diagnosis Gra Ty 000 000000 100 ST 020 000001 CONDITIONS ENTERED IN 'E'-TYPE LINE 000 NS

Conditions in Reports may cause totalling problems.

Entity code : I00049
Entity label : PRESENCE OF 'SUP' OPERATOR(S)
Type of rule : MET

Factor or criteria : C00005 Level of analysis : A

Entity type(s) : SCR PGM

Analysis mode : AUTO Originating phase : PROG Identifiers report : Y SESSION NUMBER....: 4307

| Lin Op Instruction                                                     | N Parameters                                | Ana C |
|------------------------------------------------------------------------|---------------------------------------------|-------|
| 000 CHECK PRES<br>020 WITH COLUMN<br>040 EQUAL TO<br>900 FOR EACH      | PRC<br>DLINOP<br>'SUP'<br>1                 | NO    |
| Lin Thresh Diagnosis<br>000 000000<br>020 000001 ONE 'SUP' OPERATOR IN | Gra Ty<br>100 ST<br>N SPECIFIC LINES 000 NS |       |

'SUP' operators must be used only in Parameterized Macro-Structures. Otherwise, when used in specific lines, they jeopardize the Structured Programming.

Entity code : I00050
Entity label : USE OF THE "GO TO" COBOL INSTRUCTION
Type of rule : MET

Factor or criteria : C00005 Level of analysis : A

Entity type(s) : SCR PGM Analysis mode : AUTO Originating phase : PROG Identifiers report : Y SESSION NUMBER....: 4307

| Lin Op                                | Instruction                                                                                    | N Parameters                                          | Ana C            |
|---------------------------------------|------------------------------------------------------------------------------------------------|-------------------------------------------------------|------------------|
| 080<br>120 OR<br>140<br>160 AN<br>180 | SUM UP WITH COLUMN EQUAL TO WITH COLUMN CONTAINING WITH COLUMN EQUAL TO WITH COLUMN CONTAINING | PRC DLINOP 'COB' DLINOD 'GO ' DLINOP ' ' DLINOD 'GO ' | NO               |
| 900<br>Lin Thi                        | FOR EACH<br>resh Diagnosis<br>0001                                                             | 1                                                     | Gra Ty<br>100 ST |

020 999999 SEVERAL "GO TO" COBOL INSTRUCTIONS FOUND 000 NS

Usage of the "GO TO" COBOL instruction is not advisable with Structured Programming.

Entity code : I00051

Entity label : USE OF THE "ALTER" COBOL INSTRUCTION

Type of rule : MET
Factor or criteria : C00005
Level of analysis : A
Entity type(s) : SCR PGM
Analysis mode : AUTO
Originating phase : PROG

Identifiers report : Y SESSION NUMBER....: 4307

Lin Op Instruction N Parameters Ana C

NO

000 PRC CHECK PRES 020 WITH COLUMN DLINOP 040 EQUAL TO 'COB' 060 AN WITH COLUMN DLINOD 080 CONTAINING 'ALTER ' 120 OR WITH COLUMN DLINOP 140 EQUAL TO 160 AN WITH COLUMN DLINOD 'ALTER ' 180 CONTAINING 900 FOR EACH 1

Lin Thresh Diagnosis Gra Ty 000 000000 100 ST

020 000001 SEVERAL "ALTER" COBOL INSTRUCTIONS FOUND 000 NS

Usage of the "ALTER" COBOL instruction is not advisable with Structured Programming.

```
Definition
Entity code : I00052
Entity label : USE OF
                  : USE OF "VARYING" COBOL INSTRUCTION
Type of rule : MET
Factor or criteria : C00005
Level of analysis : A
Entity type(s) : SCR PGM
Analysis mode : AUTO
Originating phase : PROG
Identifiers report : Y
SESSION NUMBER....: 4307
                                  N Parameters
                                                               Ana C
Lin Op Instruction
                                    PRC
                                                               NO
000
       CHECK PRES
020
       WITH COLUMN
                                    DLINOP
040
       EQUAL TO
                                    'COB'
060 AN WITH COLUMN
                                    DLINOD
080
     CONTAINING
                                    'VARYING '
120 OR WITH COLUMN
                                    DLINOP
140
     EQUAL TO
160 AN WITH COLUMN
                                    DLINOD
                                    'VARYING '
180 CONTAINING
```

900 FOR EACH 1

Lin Thresh Diagnosis Gra Ty

000 000000 100 ST 020 000001 SEVERAL "VARYING" COBOL INSTRUCTIONS 000 NS

Usage of the "VARYING" COBOL instruction is not advisable with Structured Programming.

Entity code : I00053

Entity label : USE OF "DEPENDING" COBOL INSTRUCTION

Type of rule : MET
Factor or criteria : C00005
Level of analysis : A
Entity type(s) : SCR PGM

Lin Op Instruction N Parameters Ana C 000 PRC NO CHECK PRES 020 WITH COLUMN DLINOP 040 EQUAL TO 'COB' 060 AN WITH COLUMN DLINOD 080 'DEPENDING ' CONTAINING 120 OR WITH COLUMN DLINOP 140 EQUAL TO 160 AN WITH COLUMN DLINOD 180 'DEPENDING ' CONTAINING 900 FOR EACH 1

Lin Thresh Diagnosis Gra Ty

000 000000 100 ST 020 000001 SEVERAL "DEPENDING" COBOL INSTRUCTIONS 000 NS

Usage of the "DEPENDING" COBOL instruction is not advisable with Structured Programming.

```
Definition
Entity code : I00054
Entity label
                : USE OF "CORRESPONDING" COBOL INSTRU.
Type of rule : MET
Factor or criteria : C00005
Level of analysis : A
Entity type(s) : SCR PGM
               : AUTO
Analysis mode
Originating phase : PROG
Identifiers report : Y
SESSION NUMBER....: 4307
Lin Op Instruction
                                N Parameters
                                                           Ana C
000
      CHECK PRES
                                  PRC
                                                           NO
020
                                  DLINOP
      WITH COLUMN
040
                                  'COB'
      EQUAL TO
060 AN WITH COLUMN
                                  DLINOD
080
      CONTAINING
                                  'CORRESPONDING '
120 OR WITH COLUMN
                                  DLINOP
140
    EOUAL TO
160 AN WITH COLUMN
                                  DLINOD
180
      CONTAINING
                                  'CORRESPONDING '
      FOR EACH
900
                                  1
Lin Thresh Diagnosis
                                                  Gra Ty
000 000000
                                                  100 ST
020 000001 SEVERAL "CORRESPONDING" COBOL INSTRUCT.
                                                  000 NS
       Usage of the "CORRESPONDING" COBOL instruction is not
```

advisable with Structured Programming.

Entity code : I00055

Entity label : USE OF THE "UNTIL" COBOL INSTRUCTION

Type of rule : MET
Factor or criteria : C00005
Level of analysis : A
Entity type(s) : SCR PGM
Analysis mode : AUTO

Originating phase : PROG Identifiers report : Y SESSION NUMBER....: 4307

Lin Op Instruction N Parameters Ana C 000 CHECK PRES PRC NO

020 WITH COLUMN DLINOP 040 EQUAL TO 'COB' 060 AN WITH COLUMN DLINOD 080 CONTAINING 'UNTIL' 120 OR WITH COLUMN DLINOP 140 EQUAL TO 160 AN WITH COLUMN DLINOD 'UNTIL ' 180 CONTAINING 900 FOR EACH 1

Lin Thresh Diagnosis Gra Ty
000 000000 100 ST
020 000001 SEVERAL "UNTIL" COBOL INSTRUCTIONS FOUND 000 NS

Usage of the "UNTIL" COBOL instruction is not advisable with Structured Programming.

```
Definition
Entity code : I00056
Entity label
                 : USE OF "CONSOLE" COBOL INSTRUCTION
Type of rule : MET
Factor or criteria : C00005
Level of analysis : A
Entity type(s) : SCR PGM
Analysis mode : AUTO
Originating phase : PROG
Identifiers report : Y
SESSION NUMBER....: 4307
Lin Op Instruction
                                                             Ana C
                                 N Parameters
000
      CHECK PRES
                                   PRC
                                                             NO
020
                                   DLINOP
       WITH COLUMN
040
                                   'COB'
       EQUAL TO
060 AN WITH COLUMN
                                   DLINOD
080
       CONTAINING
                                   'CONSOLE '
120 OR WITH COLUMN
                                   DLINOP
140
    EOUAL TO
160 AN WITH COLUMN
                                   DLINOD
180
       CONTAINING
                                   'CONSOLE '
       FOR EACH
900
                                   1
Lin Thresh Diagnosis
                                                    Gra Ty
000 000000
                                                    100 ST
```

Usage of the "CONSOLE" COBOL instruction is not advisable with Structured Programming.

020 000001 SEVERAL "CONSOLE" COBOL INSTRUCTIONS

000 NS

Entity code : I00057
Entity label : USE OF "DISPLAY" COBOL INSTRUCTION
Type of rule : MET

Factor or criteria : C00005 Level of analysis : A

Entity type(s) : SCR PGM Analysis mode : AUTO Originating phase : PROG Identifiers report : Y SESSION NUMBER....: 4307

| Lin                                           | Op Instruction                                                                        | N Parameters                                                                   | Ana C  |
|-----------------------------------------------|---------------------------------------------------------------------------------------|--------------------------------------------------------------------------------|--------|
| 080<br>120<br>140<br>160<br>180<br>220<br>240 | WITH COLUMN EQUAL TO AN WITH COLUMN CONTAINING OR WITH COLUMN EQUAL TO AN WITH COLUMN | PRC DLINOP 'COB' DLINOD 'DISPLAY ' DLINOP ' ' DLINOD 'DISPLAY ' DLINOP 'MES' 1 | NO     |
|                                               | Thresh Diagnosis                                                                      | -                                                                              | Gra Ty |
| 000                                           | 000000                                                                                |                                                                                | 100 ST |

020 000001 SEVERAL "DISPLAY" COBOL INSTRUCTIONS 000 NS

Usage of the "DISPLAY" COBOL instruction is not advisable with Structured Programming.

Entity code : I00058 Entity label : FUNCTIO : FUNCTIONAL DOCUMENTATION

Type of rule : MET Factor or criteria : C00003 Level of analysis : A

Entity type(s) : SCR PGM RPT Analysis mode : AUTO Originating phase : DESI Identifiers report : N SESSION NUMBER....: 4307

Lin Op Instruction Ana C N Parameters 000 SUM UP TXT 020 DLINTX WITH COLUMN

N ' ' 040 EQUAL TO 900 FOR EACH 1

Lin Thresh Diagnosis Gra Ty

020 000050 FUNCTIONAL DOCUMENTATION IS INSUFFICIENT 000 NS 040 000500 FUNCTIONAL DOCUMENTATION IS FINE 100 ST 060 999999 FUNCTIONAL DOCUMENTATION IS WORDY 050 BS

> Functional Documentation must be written so as to constitute the Programming Book.

Entity code : I00059

Entity label : TECHNICAL DOCUMENTATION

Type of rule : MET Factor or criteria : C00003 Level of analysis : A

Entity type(s) : SCR PGM RPT

Analysis mode : AUTO
Originating phase : PROG
Identifiers report : N
SESSION NUMBER....: 4307

Lin Op Instruction N Parameters Ana C 000 SUM UP DOC 020 WITH COLUMN DLIN

040 EQUAL TO N ' '
900 FOR EACH 1

Lin Thresh Diagnosis Gra Ty 020 000010 TECHNICAL DOCUMENTATION IS INSUFFICIENT 000 NS

040 000060 TECHNICAL DOCUMENTATION IS FINE 100 ST 060 999999 TECHNICAL DOCUMENTATION IS WORDY 050 BS

Technical Documentation must be written in addition to the Functional Documentation in the Programming Book.

Entity code : I00060

Entity label : SEGMENT SELECTION 00 RENAME IN -CD

Type of rule : MET
Factor or criteria : C00004
Level of analysis : A
Entity type(s) : PGM
Analysis mode : AUTO
Originating phase : PROG
Identifiers report : Y
SESSION NUMBER....: 4307

Lin Op Instruction N Parameters Ana C

000 CHECK PRES DST
020 WITH COLUMN DDSTSK
040 CONTAINING '=00'
900 FOR EACH 1

Lin Thresh Diagnosis Gra Ty 000 000000 100 ST

020 000001 SEGMENT SELECTION 00 RENAMING IN '-CD' 000 NS

It is recommended to define a 00-type special Segment rather than simulate it via a rename on the Program's Call of Data Structures screen (CH: -CD).

Also, this 00-type special Segment will be used when the Data Base is loaded onto sequential file(s).

Entity code : I00062

Entity label : PHYSICAL ACCESSES WITHOUT P.M.S.s

Type of rule : MET
Factor or criteria : C00005
Level of analysis : A
Entity type(s) : SCR
Analysis mode : AUTO
Originating phase : PROG
Identifiers report : Y
SESSION NUMBER....: 4307

Lin Op Instruction N Parameters Ana C 000 PRC NO CHECK PRES 020 WITH COLUMN DLINOP ıγı 040 CONTAINING 900 FOR EACH 1 Lin Thresh Diagnosis Gra Ty 000 000000 100 ST

020 000001 PHYSICAL ACCESSES WITHOUT M.S.P.'S 000 NS

All physical accesses must be initialized by a Parameterized Macro-Structure.

```
Definition
Entity code : I00063
Entity label
                : NET NUMBER OF LINKS
Type of rule : MET
Factor or criteria: C00002 C00003
Level of analysis : B
Entity type(s) : PGM SCR
               : AUTO
Analysis mode
Originating phase : PROG TECH
Identifiers report : Y
SESSION NUMBER....: 4307
Lin Op Instruction
                               N Parameters
                                                          Ana C
                                  PRC
                                                           NO
000
      SUM UP
020
      WITH COLUMN
                                  DLINOP
040
      EQUAL TO
                                  'COB'
120 AN WITH COLUMN
                                 DLINOD
140
                                  'LINK '
      CONTAINING
220 OR WITH COLUMN
                                 DLINOP
240
      EQUAL TO
320 AN WITH COLUMN
                                 DLINOD
                                  'LINK '
340
      CONTAINING
420 OR WITH COLUMN
                                 DLINOP
440 EOUAL TO
                                  'EXC'
520 AN WITH COLUMN
                                 DLINOD
```

Lin Thresh Diagnosis Gra Ty 000 000005 100 ST

540

900

CONTAINING

FOR EACH

020 000010 LARGE NET NUMBER OF LINKS 050 BS 040 999999 ABNORMAL NET NUMBER OF LINKS 000 NS

A large number of links may hinder readability.

REMINDER: The "net" qualifier indicates that called Parameterized Macro-Structures are not taken into account.

'LINK '

1

Definition

Entity code : I00064 Entity label : NET NUM Entity label : NET NUMBER OF LINKS PER FUNCTION Type of rule : MET

Factor or criteria : C00002 C00003

Level of analysis : B

Entity type(s) : PGM SCR Analysis mode : AUTO Originating phase : PROG Identifiers report : Y SESSION NUMBER....: 4307

| Lin Op  | Instruction N                                | Parameters<br>  PRC | Ana C<br>NO |
|---------|----------------------------------------------|---------------------|-------------|
| 000     | 3011 01                                      | PRC                 | NO          |
| 020     | WITH COLUMN                                  | DLINOP              |             |
| 040     | EQUAL TO                                     | 'COB'               |             |
| 120 AN  | WITH COLUMN                                  | DLINOD              |             |
| 140     | CONTAINING                                   | 'LINK '             |             |
| 220 OR  | WITH COLUMN                                  | DLINOP              |             |
| 240     | EQUAL TO                                     | 1 1                 |             |
| 320 AN  | WITH COLUMN                                  | DLINOD              |             |
| 340     | CONTAINING                                   | 'LINK '             |             |
| 420 OR  | WITH COLUMN                                  | DLINOP              |             |
| 440     | EQUAL TO                                     | 'EXC'               |             |
| 520 AN  | WITH COLUMN                                  | DLINOD              |             |
|         | CONTAINING                                   | 'LINK '             |             |
| 900     | FOR EACH                                     | 2                   |             |
| Lin Th  | resh Diagnosis                               |                     | Gra Ty      |
| 000 00  | 0000                                         |                     | 100 ST      |
|         | 0001 ONE FUNCTION WITH TOO M                 | ΙΔΝΥ ΙΤΝΚ           | 050 BS      |
|         | 9999 TOO MANY FUNCTIONS HAVE                 |                     | 000 NS      |
| 0 10 33 | 3333 100 10 10 10 10 10 10 11 10 11 11 11 11 | . 100 II/III LIIIIO | 000 110     |

A large number of links may hinder readability. However, any given Function may include a small number of

060 000005 ACCEPTABLE NUMBER OF LINKS PER FUNCTION 000 LI

LINKs.

REMINDER: The "net" qualifier indicates that called Parameterized Macro-Structures are not taken

into account.

```
Definition
            : I00065
Entity code
Entity label
                : NET NUMBER OF LINKS PER SUB-FUNCTION
Type of rule : MET
Factor or criteria: C00002 C00003
Level of analysis : A
Entity type(s) : PGM SCR
Analysis mode
                : AUTO
Originating phase : PROG
Identifiers report : Y
SESSION NUMBER....: 4307
Lin Op Instruction
                                N Parameters
                                                            Ana C
000
      SUM UP
                                  PRC
                                                            NO.
020
      WITH COLUMN
                                  DLINOP
040
      EQUAL TO
                                  'COB'
120 AN WITH COLUMN
                                  DLINOD
140
    CONTAINING
                                  'LINK '
220 OR WITH COLUMN
                                  DLINOP
    EQUAL TO
240
320 AN WITH COLUMN
                                  DLINOD
340 CONTAINING
                                  'LINK '
420 OR WITH COLUMN
                                  DLINOP
440 EOUAL TO
                                  'EXC'
520 AN WITH COLUMN
                                  DLINOD
540
    CONTAINING
                                  'LINK '
900
      FOR EACH
                                  3
Lin Thresh Diagnosis
                                                   Gra Ty
000 000000
                                                   100 ST
020 000001 ONE SUB-FUNCTION WITH TOO MANY LINKS
                                                   050 BS
040 999999 TOO MANY SUB-FCT'S HAVE TOO MANY LINKS
                                                   000 NS
060 000002 ACCEPTABLE NUMBER OF LINKS/SUB-FUNCTION 000 LI
       A large number of links may hinder readability. However,
       any given Sub-Function may include a small number of LINKs.
       REMINDER: The "net" qualifier indicates that called
                 Parameterized Macro-Structures are not taken
```

### Quality control execution (PQCA)

To start the quality control function, execute the PQCA batch procedure. Refer to the 'Administrator's procedures' manual for a detailed documentation about the PQCA procedure.

This procedure requires two types of user input:

into account.

1. Required input:

#### • One '\*' line:

| Pos. | Len. | Value      | Meaning                    |
|------|------|------------|----------------------------|
| 2    | 1    | *          | Line code                  |
| 3    | 8    | uuuuuuu    | User code                  |
| 11   | 8    | рррррррр   | User password              |
| 19   | 3    | bbb        | Library code               |
| 22   | 4    | SSSS       | Session number             |
|      |      | BLANK/9999 | Current session            |
| 26   | 1    |            | Version of frozen session: |
|      |      | ′′ or H    | Initial                    |
|      |      | T          | Test                       |

For details about '\*' line, consult the 'Administrator's procedures' manual (chapter 1).

• One 'Z'-line per occurrence to analyze (required):

| Pos. | Len. | Value | Meaning                                             |
|------|------|-------|-----------------------------------------------------|
| 2    | 1    | Z     | Line code                                           |
| 5    | 3    |       | Command line including entity type                  |
|      |      | DCO   | Dialog/Screen Analysis                              |
|      |      | DCP   | Batch Program Analysis                              |
|      |      | DCR   | Report Analysis                                     |
|      |      | DGC   | Client Component Analysis                           |
|      |      | DGS   | Server Component Analysis                           |
|      |      | GCO   | Screen analysis + generation                        |
|      |      | GCP   | Program analysis + generation                       |
|      |      | GGC   | Client Component analysis + gener.                  |
|      |      | GGS   | Server Component analysis + gener.                  |
| 9    | 6    | ccccc | Occurrence code                                     |
| 15   | 2    | C1    | Analysis without associated texts                   |
|      |      | C2    | Analysis of Program or Report with associated texts |
|      |      | C3    | Analysis of Dialog with associated texts            |

Note

You must carefully choose the option because PQCA analyzes the GPRT print file. If you choose the C1 option for the DCP command, the associated texts will not appear and therefore will not be taken into account by PQCA.

#### 1. Optional input: Parameterization of Analysis

| Pos. | Len. | Value | Meaning                            |
|------|------|-------|------------------------------------|
| 2    | 1    |       | Line code:                         |
|      |      | Ι     | Indicator selection                |
|      |      | С     | Criteria selection                 |
|      |      | F     | Factor selection                   |
|      |      | Q     | Selection of Level of Analysis     |
|      |      | R     | Report type selection              |
|      |      | N     | Modification: Weighting parameters |
|      |      | S     | Modification: Indicator thresholds |
|      |      | M     | Minimum grade accepted (0 to 100)  |
|      |      | Е     | Identifiers report                 |

| 3 | 6 |       | If line code = I, C, or F (1)          |
|---|---|-------|----------------------------------------|
|   |   | ccccc | Code of indicator, criterion or factor |

| 3 | 1 |          | If line code = Q (2)               |
|---|---|----------|------------------------------------|
|   |   | A        | Overview analysis                  |
|   |   | В        | Detailed analysis                  |
|   |   | C or ' ' | In-depth analysis (default option) |

| 3 | - | 1 |     | If line code = R                 |
|---|---|---|-----|----------------------------------|
|   |   |   | 1   | Global report                    |
|   |   |   | 1 1 | Detailed report (default option) |

|   |   |        | If line code = N                                                         |
|---|---|--------|--------------------------------------------------------------------------|
| 3 | 1 | 0 to 9 | Weighting parameter for Indicators assigned the 'A' Level of Analysis    |
|   |   | 1      | Default value                                                            |
| 4 | 1 | 0 to 9 | Weighting parameter for Indicators assigned the 'B'<br>Level of Analysis |
|   |   | 1      | Default value                                                            |

|   |   |   | If line code = N                                                         |
|---|---|---|--------------------------------------------------------------------------|
| 5 | 1 |   | Weighting parameter for Indicators assigned the 'C'<br>Level of Analysis |
|   |   | 1 | Default value                                                            |

|    |   |       | If line code = S                                        |
|----|---|-------|---------------------------------------------------------|
| 3  | 6 | ccccc | Code of Indicator whose threshold(s) are to be modified |
| 9  | 2 |       | Type of threshold to modify:                            |
|    |   | ST    | Standard                                                |
|    |   | BS    | Below standard                                          |
|    |   | NS    | Non-standard                                            |
|    |   | LI    | Limit                                                   |
| 11 | 6 |       | New threshold value                                     |
| 17 | 2 |       | Type of threshold to modify                             |
| 19 | 6 |       | New threshold value                                     |
| 25 | 2 |       | Type of threshold to modify                             |
| 27 | 6 |       | New threshold value                                     |
| 33 | 2 |       | Type of threshold to modify                             |
| 35 | 6 |       | New threshold value                                     |

|   |   |     | If line code = M                  |
|---|---|-----|-----------------------------------|
| 3 | 3 | nnn | Minimum grade accepted (0 to 100) |

|   |   |            | If line code = E      |
|---|---|------------|-----------------------|
| 3 | 1 | Y or blank | Identifiers report    |
|   |   | N          | No identifiers report |

<sup>(1): &#</sup>x27;I'-, 'C'-, and 'F'-type lines are incompatible. However, each type of line can be repeated as many times as necessary.

<sup>(2):</sup> If there is a  ${}^{\prime}Q'$ -type line entered, it must be unique.

## Chapter 5. Creation of Customized rules & Implementation

#### Creation of Customized Rules

You are free to create new quality rules and to parameterize them according to the standards of your company.

The quality rules you will create will be defined via an Extension Meta Entity which is supplied with the 'Extensibility' utility of Pacbench Quality Control. The code of this Meta Entity is '.QPAQC' and its Tupe code is '5Q'. This Meta Entity cannot be modified.

You will use this Extension Meta Entity to define the factors, criteria and indicators of your quality control.

#### **Principle**

- First, you must create a User Entity of the .QPAQC Extension Meta Entity
  for each factor, and a User Entity of this Meta Entity for each criterion.
  Since only the indicators are used in the analysis, the factors and criteria
  only need to be defined.
- 2. Then you must define a User Entity of .QPAQC for each indicator, associate it with a level of analysis, a rating and comments.
  The syntax of these elements is explained in the next sub-chapters.
  For information about Meta Entities, refer to AD workbench online help.
  For information about User Entities, refer to AD workbench online help or to the 'Dictionary Extensibility' module (for a character-mode interface).

### Implementation in VA Pac in character mode

- Creation of a User Entity
  - You access the Definition of a User Entity of the .QPAQC Extension Meta Entity by entering Y5Q followed by the User Entity code (on 6 characters) in the Choice field (CH:).
- Association of an analysis level for an Indicator
   You enter your analysis request in the first Description screen of the User Entity. You access this screen by entering 'Y5Q..... D1' in the choice field.
- Association of a rating for an Indicator You enter your rating in the second Description screen of the User Entity. You access this screen by entering 'Y5Q..... D2' in the choice field.
- Association of comments for an Indicator
   You enter your comment lines in the screen obtained via the 'Y5Q...... GC' choice.

The input fields of the Definition of Description screns of the .QPAQC User Entities are described in chapter 'Analysis - Rating - Results', sub-chapter 'Principles of analysis / Technical Implementation'.

#### Implementation in AD workbench

With AD workbench, you can define and describe User Entities of the .QPACQ Extension Meta Entity by creating a new module, from the Administrator or Global module, and by inserting a PQC tab in it. All the operations you must carry out are described in detail in the 'readme.txt' file supplied with AD workbench.

From the PQC tab, you can import User Entities or create new ones.

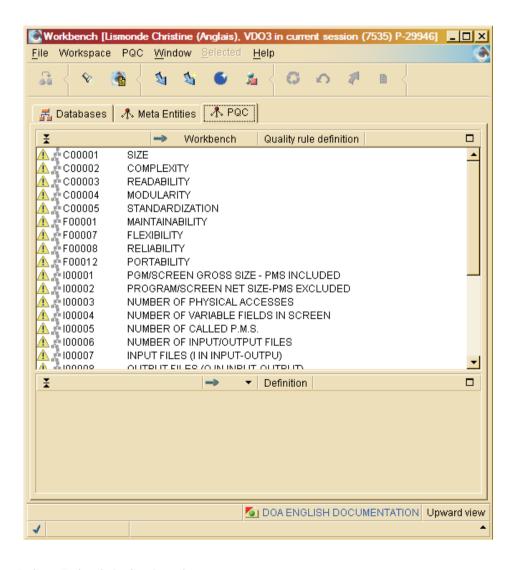

Definition of a User Entity

You can create a User Entity via the contextual (pop-up or 'Selected') menu from the list, or by clicking the create icon in the toolbar.

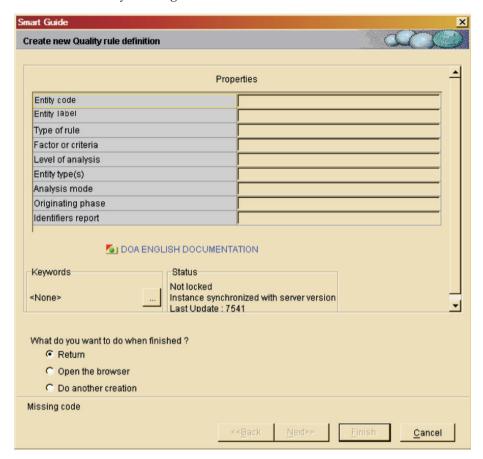

Definition of the Analysis for an Indicator

You enter your analysis request from the Descriptions tab of the Indicator. Select the 'Analysis' description and select 'Add a new description line' in the contextual menu.

Fill in the input fields and click on 'Finish'.

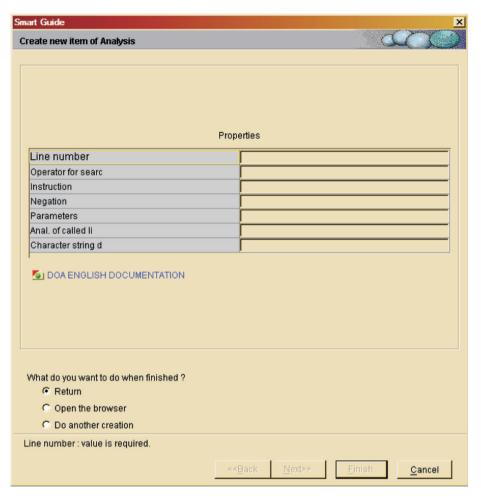

#### • Definition of the Rating

You enter your rating from the Descriptions tab of the Indicator. Select the 'Rating' description and select 'Add a new description line' in the contextual menu.

Fill in the input fields and click on 'Finish'.

| Smart Guide                                                                       |                         | x                            |
|-----------------------------------------------------------------------------------|-------------------------|------------------------------|
| Create new item of Rating                                                         |                         |                              |
|                                                                                   |                         | Table West House             |
|                                                                                   |                         |                              |
|                                                                                   |                         |                              |
|                                                                                   |                         |                              |
|                                                                                   |                         |                              |
|                                                                                   | Properties              |                              |
| F                                                                                 | 1 Toperues              |                              |
| Line number                                                                       |                         |                              |
| Threshold                                                                         |                         |                              |
| Diagnosis<br>Grade                                                                |                         |                              |
| Type of rating                                                                    |                         |                              |
| O DOA ENGLISH DOCUMENTATION                                                       |                         |                              |
| What do you want to do when finished? Return Open the browser Do another creation |                         |                              |
| Line number : value is required.                                                  |                         |                              |
| Line number , value is required.                                                  |                         |                              |
|                                                                                   | < <back next=""></back> | <u>Finish</u> <u>C</u> ancel |
|                                                                                   |                         |                              |

#### Comments

You can add comments to the Indicator in the 'Comment' tab of the User Entity.

### **Analysis syntax**

### Syntax of Quality Indicators

A quality indicator is written in a specific syntax you enter in the first Description of the User Entity which describes it (Y5Q......D1 choice in the character mode, or 'Analysis'-type Description in AD workbench).

Syntactic units are available to formulate a Quality Control request, they are to be entered in the Instruction field of the Indicator Description.

**IF EXISTS:** Checks the presence of a type of line specified in the PARAMETERS field, and conditions another action (SUM UP, CHECK PRES).

**SUM UP:** Adds lines of the type specified in the PARAMETERS field.

**CHECK PRES:** Checks the presence of a type of line specified in the PARAMETERS field.

WITH COLUM: Indicates that a validation is to be made for the field specified in the PARAMETERS field.

#### Important note:

The fields used by the Program, Screen and Report entity types are identified by their PAF SQL codes. This is why they are called COLUMNs.

Refer to the 'Pacbase Access Facility: Tables' documentation supplied as a complement to the present manual for the complete list of PAF SQL codes.

**CONTAINING:** Validates the presence (or the absence in case of negation) of a character string specified in the PARAMETERS field.

**EQUAL TO:** Checks that the character string entered in the PARAMETERS field is (or is not in case of negation) the character string found in the field/column previously specified.

**LESS:** Checks that the character string entered in the PARAMETERS field is less than (or 'greater than or equal to' in case of negation) the character string found in the field/column previously specified.

**HIGHER:** Checks that the character string entered in the PARAMETERS field is greater than (or 'less than or equal to' in case of negation) the character string found in the field/column previously specified.

**FOR EACH:** Specifies the identifier level on the Indicator analysis is performed (1 = entity, 2 = function, 3 = sub-function).

Note: If the level is 2 or 3, the LI type must be entered.

#### Syntax rules

The first instruction line must mention an IF EXISTS, or a SUM UP, or a CHECK PRES.

Besides, the instruction can include only one of each of these three syntactic units.

Also, the instruction must include one SUM UP or one CHECK PRES (these two syntactic units being incompatible), and one FOR EACH.

IF EXISTS is necessarily followed by a CHECK PRES or a SUM UP.

EQUAL TO, LESS, HIGHER, and CONTAINING must be preceded by a WITH COLUMN.

Several EQUAL TO, LESS, HIGHER, or CONTAINING may be used if an Operator (OR and/or AN) is entered before each one of these syntactic units starting with the second.

If the instruction includes AN (and) and OR operators, they will not be processed sequentially; AN is prioritized.

#### **EXAMPLE:**

| WITH COLUMN    | COLUM1 |
|----------------|--------|
| EQUAL TO       | 'nnn'  |
| OR WITH COLUMN | COLUM2 |
| EQUAL TO       | 'mmm'  |
| AN WITH COLUMN | COLUM3 |
| EQUAL TO       | 'ppp'  |

This indicator will be verified if COLUM2 and COLUM3 have the mmm and ppp values, respectively, OR if COLUM1 has the nnn value.

FOR EACH and WITH COLUMN cannot be followed by a negation.

The Character String Delimiter is used only with CONTAINING, EQUAL TO, LESS, and HIGHER. The default delimiter is ' (simple quote).

The last instruction line must mention a FOR EACH; there is no default option.

### Rating syntax

#### Rating syntax

The second Description (Y5Q......D2 choice in the character mode or 'Rating'-type Description in AD workbench) enables you to enter the rating you want to associate with an Indicator.

You can define up to four grading thresholds (6-digit numeral in the THRESHOLD field).

Each threshold is associated with a TYPE of rating and a GRADE.

The DIAGNOSIS field should be entered with an explicit label.

A grade out of 100 is indicated in the GRA field, according to the grading threshold.

#### Notes:

The LImit TYPE is required when the Indicator is assigned an Identifier level '2' or '3'.

With a CHECK PRES, thresholds must be set to 0 and 1.

With a SUM UP, the 999999 maximum threshold value is required.

#### **Extraction of Customized Quality Rules (PQCE)**

Before proceeding to the actual Quality Control (PQCA), user-defined quality rules (User Entities of the .QPAQC Extension Meta Entity) which have been created, must be extracted to a file via the PQCE batch procedure.

This file will be used as input to the PQCA procedure. Refer to the 'Administrator's procedures' manual for a detailed documentation about this procedure.

#### PQCE user input

. One '\*'-line (required):

| Pos. | Len. | Value    | Meaning                               |
|------|------|----------|---------------------------------------|
| 2    | 1    | *        | Line code                             |
| 3    | 8    | uuuuuuu  | User code                             |
| 11   | 8    | рррррррр | User password                         |
| 19   | 3    | bbb      | Library code                          |
| 22   | 4    | SSSS     | Session number (blank=current session |
| 26   | 1    | Т        | Session status if Test session        |
| 28   | 1    |          | Not used                              |
| 29   | 4    | EXUE     | Extractor code                        |

. One Extraction line for all User Entities of the Extension Meta Entity dedicated to Quality Control (required):

| Pos. | Len. | Value | Meaning                                               |
|------|------|-------|-------------------------------------------------------|
| 2    | 4    | W1EX  | Line code                                             |
| 6    | 1    | Y     | Identifier of U.E. extractions                        |
| 7    | 1    |       | Library selection:                                    |
|      |      | U     | Selected Library                                      |
|      |      | С     | Selected Library+Higher-Level Lib.                    |
| 8    | 2    | 5Q    | Type code of User Entity dedicated to quality control |

Once the quality rules extracted, you can execute the PQCA procedure, documented in the previous chapter, to start the quality control function.

# IBW.

Part Number: DDPQC000351A - 7595

Printed in USA